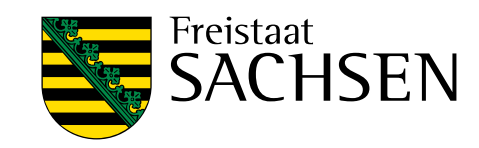

# **Klimaprojektionen im Projekt KLAPS**

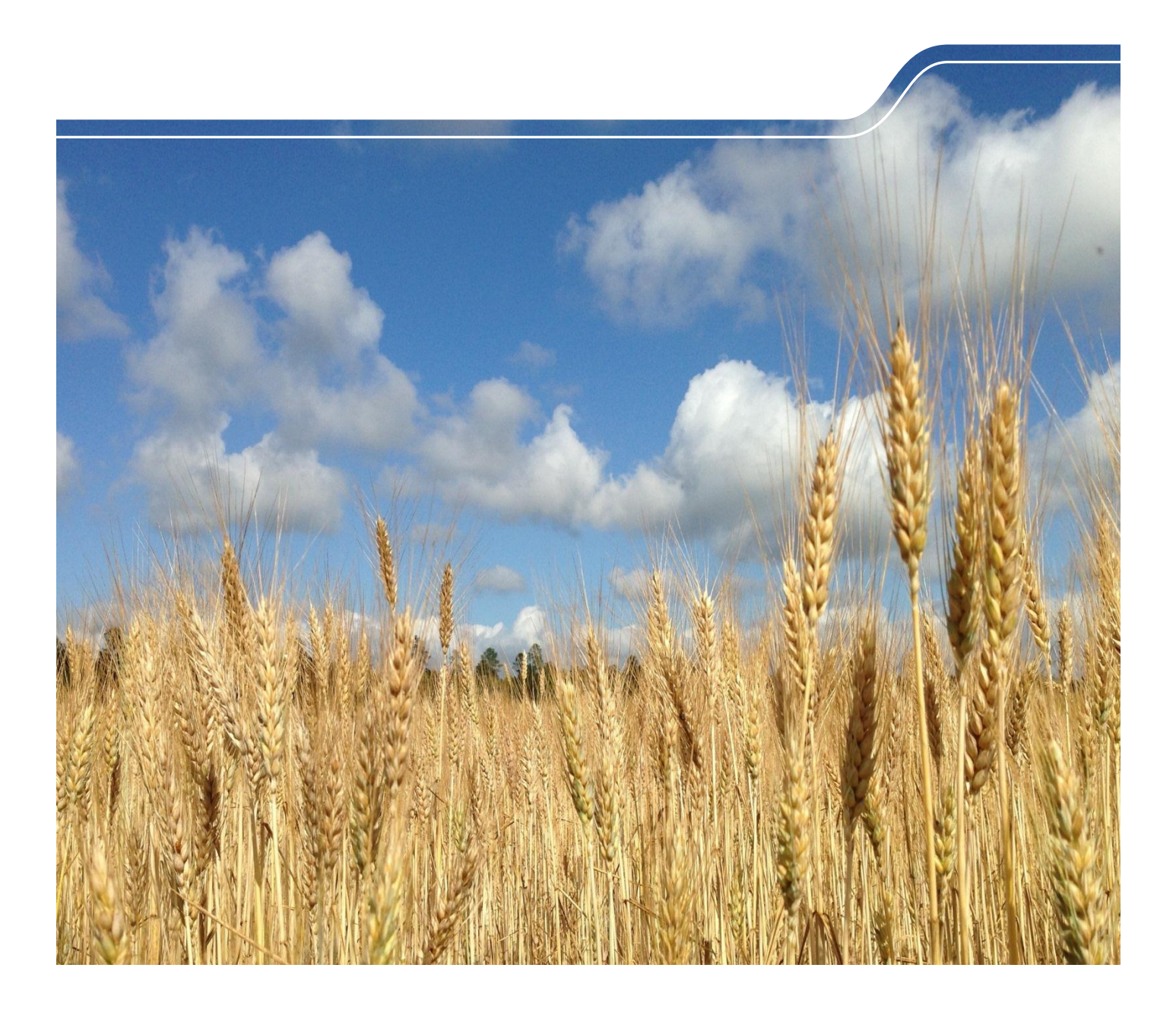

# Modellierung von Klimaprojektionen im polnisch-sächsischen Grenzraum im Rahmen des Projekts KLAPS

KLAPS - Klimawandel, Luftverschmutzung und Belastungsgrenzen von Ökosystemen im polnisch-sächsischen Grenzraum

Frank Kreienkamp, Arne Spekat, Wolfgang Enke

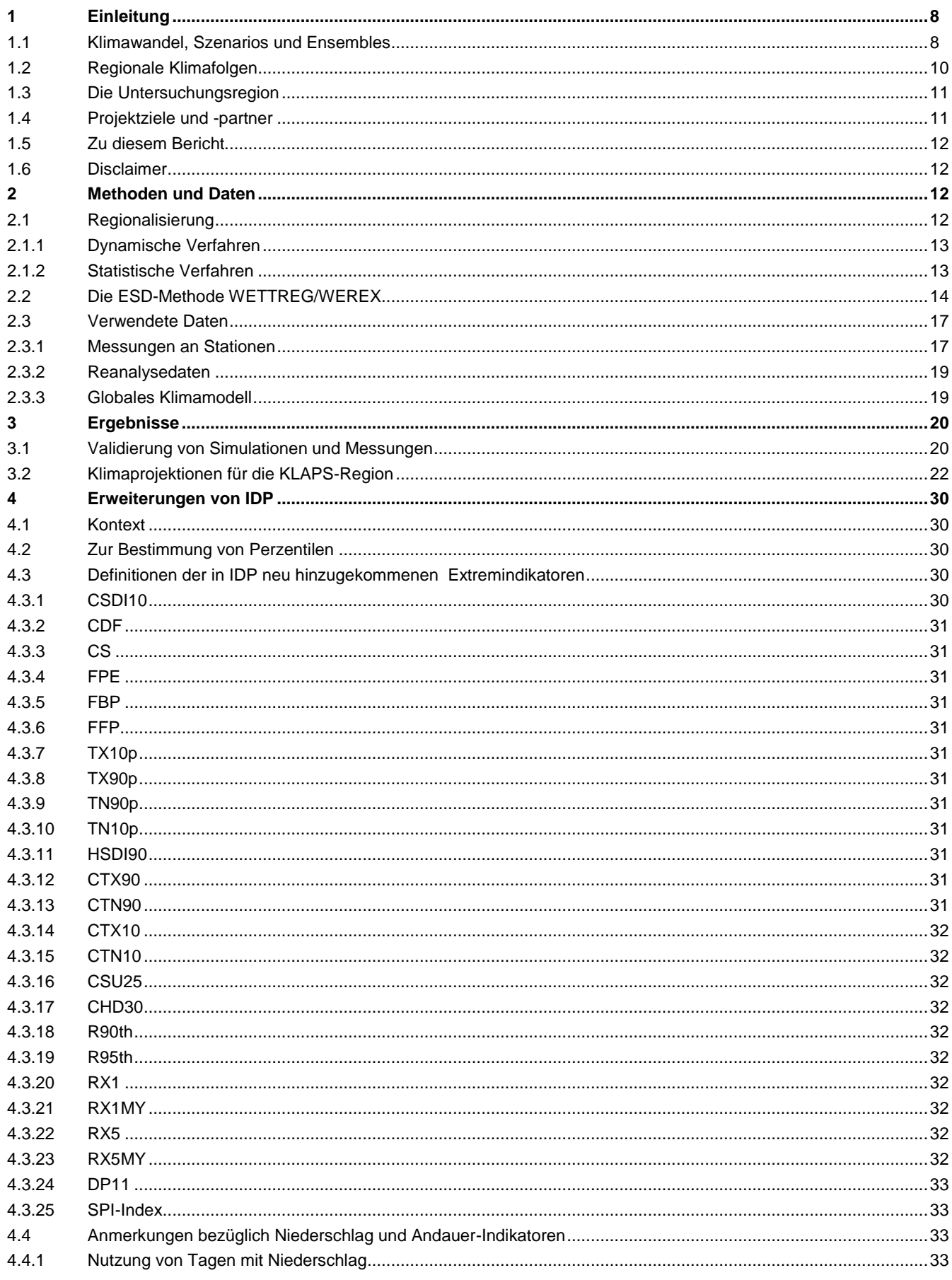

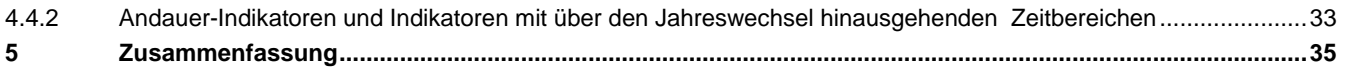

#### Abbildungsverzeichnis

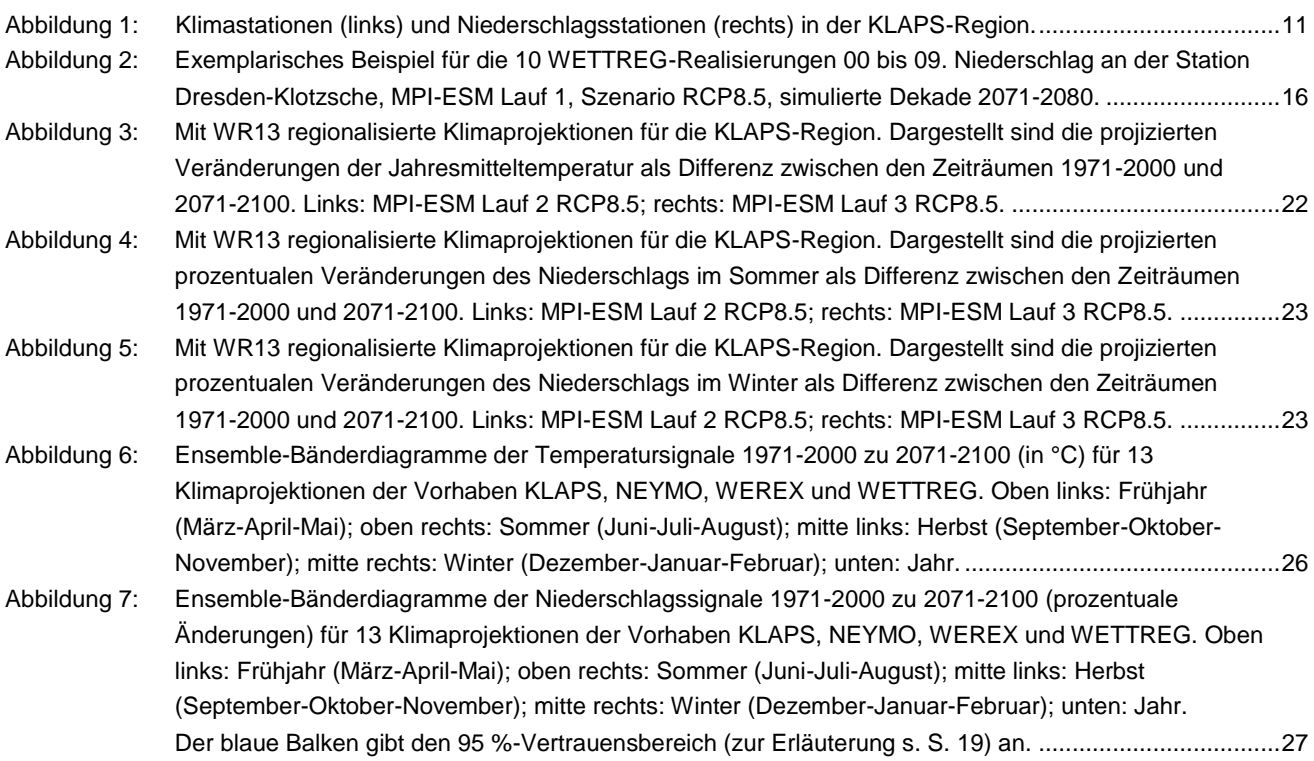

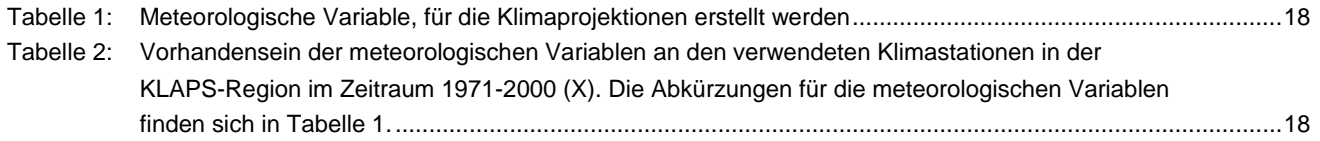

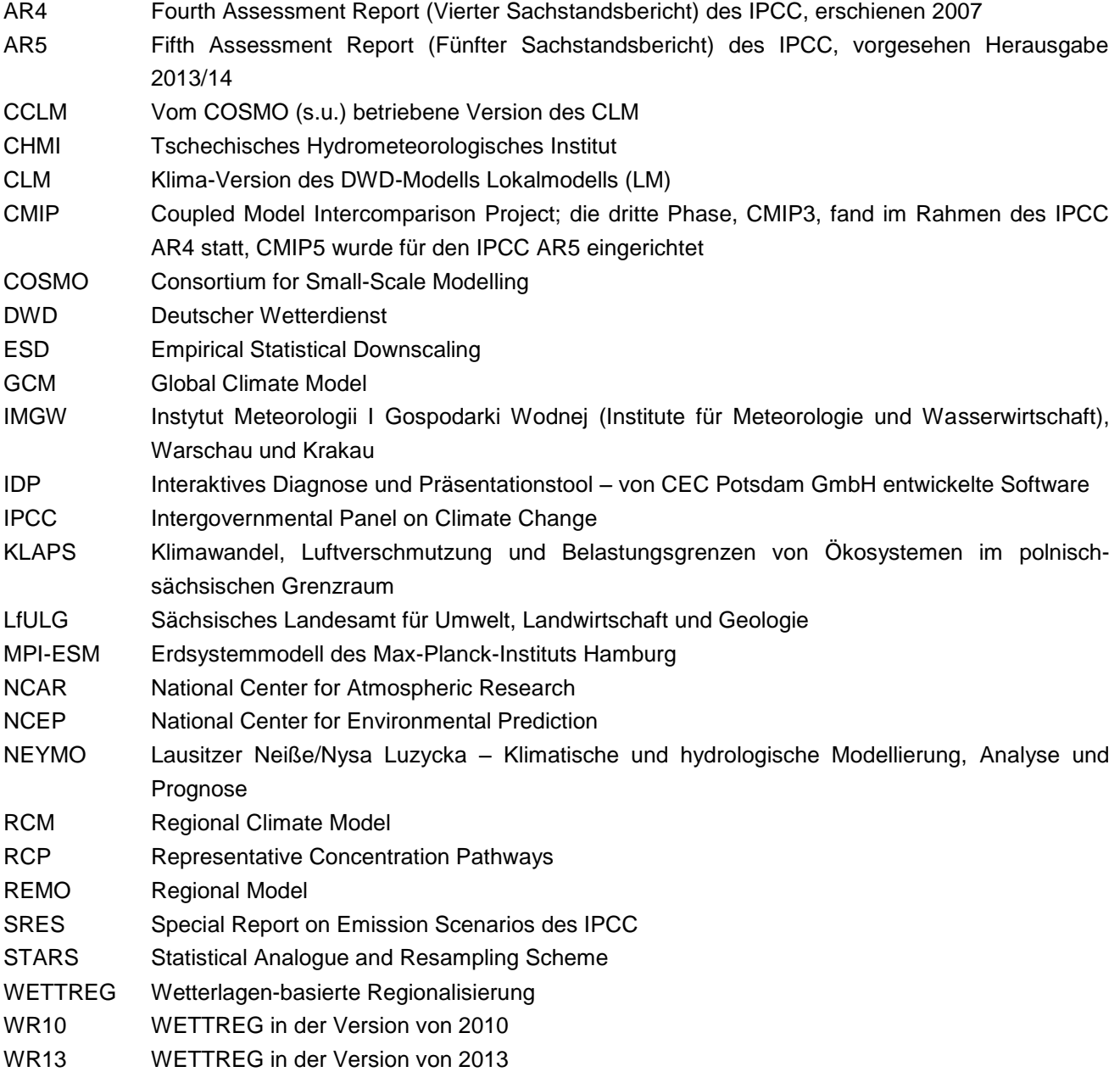

# <span id="page-7-0"></span>**1 Einleitung**

### <span id="page-7-1"></span>1.1 Klimawandel, Szenarios und Ensembles

Das Klima in Form von langfristigen Änderungen in der Atmosphäre sowie das daraus folgende lokale Wetter sind essentielle Einflussgrößen für die Zivilgesellschaft, die Wirtschaft und viele weitere Bereiche unseres Lebens. Durch die Einwirkungen von Klima und Wetter sind diese gefährdet. Anzeichen dafür gibt es bereits in der Gegenwart – es zeichnet sich darüber hinaus aber ein Klimawandel ab, der die Einflussgrößen weiter verändert.

Die wissenschaftliche Basis unseres Wissens um das sich wandelnde Klima erwächst aus den Berichten der Arbeitsgruppe I des Intergovernmental Panel on Climate Change (IPCC)<sup>1</sup>. Die aktuelle Ausgabe dieses periodisch den Erkenntnisfortschritt reflektierenden Berichts ist im so genannten Vierten Sachstandsbericht, Englisch Fourth Assessment Report, AR4, (IPCC 2007) zu finden. Der Fünfte Sachstandsbericht, AR5 mit einer Aktualisierung steht für 2013/2014 an.

Basis für die Projektionen eines zukünftigen, gewandelten Klimas sind Szenarios. In ihnen werden plausible globale Entwicklungen zusammengefasst. Damit diese als Eingangsgrößen für Globale Klimamodelle (Global Climate Models, GCMs) in adäquat aufbereiteter Form vorliegen, werden sie transformiert. Dabei erfolgt eine Umrechnung der verschiedenen Komponenten (z.B. Bevölkerungsentwicklung, technisch-wissenschaftlicher Fortschritt, Wirtschaftsentwicklung, Entwicklung von Umweltethik und Gerechtigkeit) in die Dimension der Treibhausgase<sup>2</sup>. Die Klimaprojektionen seit etwa 2000, also auch die im Rahmen von CMIP3 verglichenen und im AR4 benutzten, basieren dabei auf den so genannten SRES-Szenarios (Nakicenovic, et al. 2000). In ihnen erfolgt eine Abschätzung des **Ausstoßes** von Treibhausgasen, der als Antrieb für die GCMs dient. Zahlreiche globale und regionale Klimaprojektionen, auch für Sachsen, wurden auf der Basis der SRES-Szenarios A1B, A2 und B1 erstellt. Seit etwa 2008 erfolgte eine Novellierung der Szenario-Philosophie, erstmals ausführlich dargestellt in (Moss, et al. 2008). Die dort präsentierten so genannten Representative Concentration Pathway (RCP)-Szenarios schätzen die zeitliche Entwicklung der **Konzentration** von Treibhausgasen ab, eine Größe, die zum Ersten in der Gegenwart besser zu ermitteln ist als der Treibhausgas-Ausstoß und zum Zweiten über den so genannten Strahlungsantrieb auch passgenauer als Eingangsgröße für GCM dient (Liepert 2010). RCP-Szenarios sind inzwischen als *State-of-the-Art* sehr gut eingeführt und sind auch die Grundlage für den 2013/14 erscheinenden AR5 des IPCC.

Ein RCP-Szenario, auch wenn es in den für KLAPS genutzten Projektionen nicht verwendet wird, jedoch im adjungierten Vorhaben NEYMO (Kreienkamp, Spekat und Enke 2013), verdient besondere Erwähnung: Es ist das RCP2.6-Szenario. Dieses approximiert die atmosphärischen Bedingungen unter Einhaltung des Ziels, die globale Erwärmung unterhalb von 2 Grad bezüglich des vorindustriellen Niveaus zu halten (Randalls 2010). Eine Abschätzung der *regionalen* Klimaänderungen auf der Basis des globalen Zweigradziels wurde für das Bundesland Hessen publiziert (Hübener, et al. 2010). Zudem erfolgten Auswertungen von Klimaprojektionen bezüglich des Zweigradziels für den Freistaat Sachsen im Rahmen von WEREX V (Kreienkamp, Spekat und Enke 2011).

Im Laufe der letzten rund 15 Jahre etablierte sich zudem eine Strategie, Aussagen zu Klimaänderungen durch die Betrachtung eines **Ensembles** von Modellresultaten eine höhere Belastbarkeit zu geben (Peng, Leslie und Shao 2002). Im Rahmen des EU-Projektes ENSEMBLES wurden Analysestrategien für gruppierte Klimamo-

<sup>&</sup>lt;sup>1</sup> http://www.ipcc.ch

 $2$  Es sei an dieser Stelle angemerkt, dass jedwede Umrechnung von globalen Entwicklungen in Treibhausgas-Dimensionen selbst auf einer Reihe von Modellen beruht und daher mit einer Kaskade von Unsicherheiten einhergeht.

delle entwickelt und getestet (ENSEMBLES 2009). Die Betrachtung von verschiedenen SRES-Szenarios, wie sie in der Vergangenheit auch für Sachsen zur Abschätzung der Bandbreite von Klimaänderungen ausgeführt wurde, stellt einen Spezialfall des Ensembles dar. Eine Typologie unterscheidet die folgenden für Klimabetrachtungen wichtigsten Ensemble-Arten:

- <span id="page-8-1"></span>Initialisierungs-Ensemble: Es umfasst verschieden Ausgangszustände, bei Nutzung desselben Modells und desselben Szenarios. Die verschiedenen Ensemble-Mitglieder werden durch mehrere Simulationsläufe dieses Modells erzeugt, deren Startpunkte zu unterschiedlichen Zeiten im vorindustriellen Zeitraum liegen. Verbreitet wird diese Herangehensweise auch als multipler Lauf eines Modells für dasselbe Szenario bezeichnet.
- Multi-Modell-Ensemble: Die Mitglieder bestehen bei diesem Typ aus Simulationsrechnungen verschiedener Klimamodelle. Dabei wird dasselbe Szenario zur Grundlage genommen. Mit einem solchen Ensemble lässt sich eine weitere Dimension der Bandbreite des simulierten Klimawandels untersuchen – die Modellspezifischen Ausprägungen der Klimasignale. Dabei ist zu beachten, dass es "Modellfamilien" gibt (Knutti, Masson und Gettelman 2013) und somit nicht alle Modelle voneinander unabhängig sind (Pennell und Reichler 2011).
- Multi-Modell-Multi-Szenario-Ensemble: Der Name ist Programm. Hier erfolgt sowohl die Einbeziehung verschiedener Modelle als auch verschiedener Szenarios. Damit sind besonders umfangreiche Betrachtungen des sich abzeichnenden Klimawandels möglich.

Im Rahmen von KLAPS wird ein Ensemble des Typs *Initialisierung* genutzt – gemeinsam mit den in NEYMO erstellten Projektionen liegen Ergebnisse vor, die ein *Multi-Modell-Multi-Szenario-Ensemble* darstellen, wobei die beiden in KLAPS und NEYMO verwendeten Modelle unterschiedlichen Generationen entstammen (s.u.). Weitere Ausführungen zum Umgang mit regionalen Klimamodellierungen, auch zur Systematik der verschiedenen Ensemble-Typen sind in einer Publikation zu Interpretations-Leitlinien (Kreienkamp, Hübener, et al. 2012) enthalten. Ein nicht zu unterschätzender Faktor im Zusammenhang mit Ensemble-Studien ist, dass eine zur Analyse verwendete Gruppe von Modellen ein "Gelegenheits-Ensemble" (Ensemble of Opportunity) darstellt. Das heißt, dass die benutzten Mitglieder nicht notwendigerweise den vollständigen Bereich möglicher Resultate und Unsicherheiten umfassen (Parker 2011).

Die KLAPS-Studie, zu der dieser Bericht vorgelegt wird, zielt darauf ab, die zukünftige Klimaentwicklung, basierend auf diesen aktuellen Szenarios für den deutsch-polnischen Grenzraum abzuschätzen und zu dokumentieren. Das Ensemble wird aus den Klimaprojektionen von zwei Läufen des Globalmodells MPI-ESM-LR<sup>3</sup>, angetrieben mit dem RCP8.5-Szenario gebildet.

<span id="page-8-0"></span>Anmerkung zu den ECHAM-Läufen: Sofern möglich und finanziell leistbar, sollten von einem GCM immer mehrere Läufe gerechnet werden, was der Abschätzung der modell-internen Variabilität dient. Im Fall von ECHAM5 bzw. MPI-ESM wird dabei so vorgegangen, dass das Modell zunächst Simulationen über viele Jahrhunderte rechnet, bis ein stabiler, auch "eingeschwungen" genannter Zustand erreicht ist. Aus diesem Zu-

<sup>&</sup>lt;sup>3</sup> Es handelt sich beim MPI-ESM um die Weiterentwicklung des ECHAM5 MPI OM-Modells aus Hamburg. Das LR steht für Low Resolution, horizontale Auflösung T63, d.h. rund 200 km Gitterweite in mittleren Breiten, mit 47 Schichten in der Vertikalen – es gibt auch eine MR-Version mit der gleichen horizontalen Auflösung und 95 Schichten in der Vertikalen. Die Atmosphärenkomponente heißt ECHAM6 (Stevens, et al. 2013); weitere Komponenten erweitern es zum Erdsystemmodell. Einige Artikel zu MPI-ESM sind zum Zeitpunkt der KLAPS-Berichtslegung in einem Sonderheft des Journal of Advances in Modeling Earth Systems (JAMES) publiziert worden. Weitere Information findet sich auf den Webseite[n http://www.mpimet.mpg.de/science/models/mpi-esm/james-special-issue.html](http://www.mpimet.mpg.de/science/models/mpi-esm/james-special-issue.html) und http://onlinelibrary.wiley.com/journal/10.1002/%28ISSN%291942-2466

stand werden in der zeitlichen Umgebung der Mitte des 19. Jahrhunderts zufällig einzelne Jahre gewählt und als Anfangszustand für das Jahr 1850 deklariert. Die Folge ist, dass das GCM mit unterschiedlichen "Atmosphärenkonfigurationen", also z.B. ENSO-Phasen und anderen Spezifika, seine 20C-Simulationen beginnt. Sowohl bei ECHAM5 als auch bei der Atmosphärenkomponente ECHAM6 des MPI-ESM erfolgte dies drei Mal – in KLAPS und NEYMO werden alle drei Läufe eingesetzt.

### <span id="page-9-0"></span>1.2 Regionale Klimafolgen

Welche Folgen hat der Klimawandel? In welchen Bereichen sind wir oder unsere Infrastruktur verwundbar gegenüber dem Klimawandel? Welche Anpassungsmöglichkeiten und -maßnahmen gibt es? Diesen Fragen wird in der IPCC-Arbeitsgruppe II nachgegangen, die ihrerseits einen umfassenden Sachstandsbericht zu Impakten, Anpassung und Vulnerabilität mit Bezug auf den Klimawandel herausgibt (IPCC 2007). Der Sachstand zu Extremen (Field, et al. 2012), bietet zusätzlich Information zu regionalen Klimaentwicklungen mit hoher Relevanz für Klimafolgen sowie einen Thesaurus für relevante Fachbegriffe.

Da GCMs primär zur Beschreibung von Klimaentwicklungen auf der globalen bis kontinentalen Skala geeignet sind, war es erforderlich andere Wege zu beschreiten, um auf dem Wege eines so genannten Downscaling zu zu regionalen Aussagen zu kommen. In Abschnitt [2.1](#page-11-3) werden die Grundlagen kurz beschrieben. Die Interpretation von regionalen Klimaaussagen erfordert besonderes Augenmerk, da es Spezifika der verwendeten Modelle zu beachten gilt [ (Carter, et al. 2007) und (Kreienkamp, Hübener, et al. 2012)].

Im Projekt KLAPS wird das Regionalisierungsverfahren WETTREG in einer aktualisierten Fassung WR13\_v02 eingesetzt. Dabei entstehen, wie in Abschnitt [2.2](#page-13-0) weiter ausgeführt, Zeitreihen meteorologischer Elemente, denen die Signatur eines gewandelten Klimas aufgeprägt ist. Seinen Antrieb bezieht WR13 aus mehreren Szenarioläufen des MPI-ESM.

### <span id="page-10-0"></span>1.3 Die Untersuchungsregion

Die KLAPS-Untersuchungsregion befindet sich an der deutsch-polnischen Grenze beiderseits der Oberlausitz und Niederschlesiens. [Abbildung 1](#page-10-2) zeigt sowohl die Lage der Region mit den Ländergrenzen als auch die Lage von Klima- und Niederschlagsstationen. Zur Beschreibung des Klimas der KLAPS-Region werden Stationsdaten aus Brandenburg, Sachsen, Polen und Tschechien verwendet. Details zu den meteorologischen Variablen und der Datenlage finden sich in Abschnitt [2.3.1.](#page-16-1)

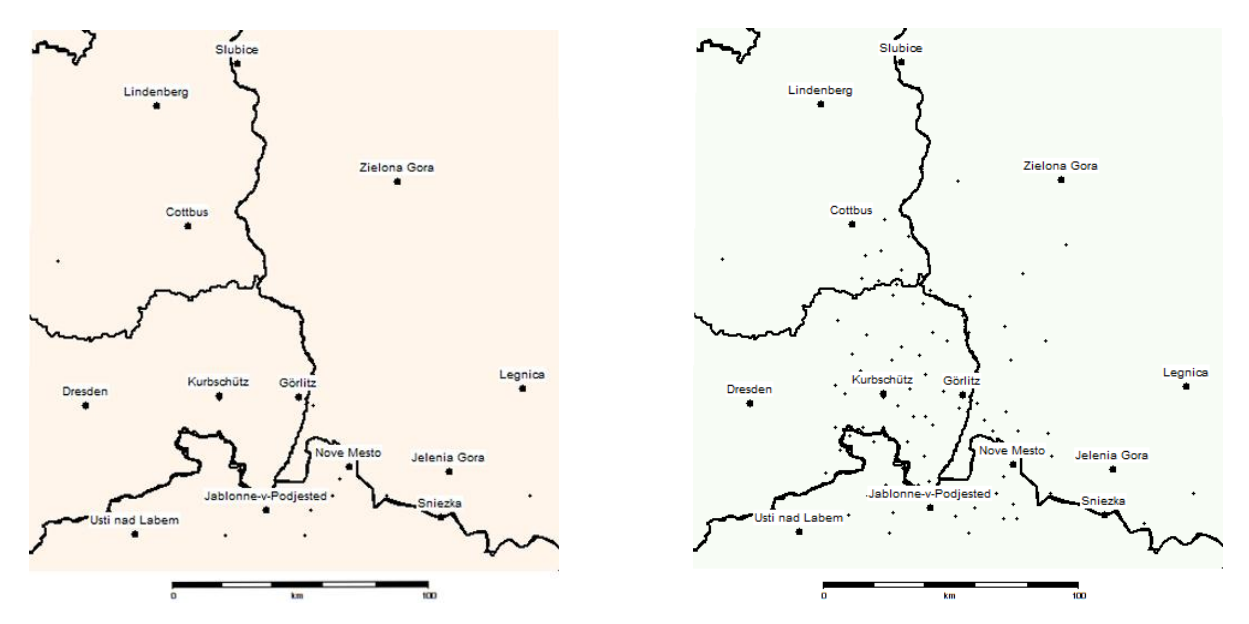

<span id="page-10-2"></span>**Abbildung 1: Klimastationen (links) und Niederschlagsstationen (rechts) in der KLAPS-Region.**

### <span id="page-10-1"></span>1.4 Projektziele und -partner

Ausgehend vom sich abzeichnenden und vom projizierten Klimawandel sowie dem Einfluss von Luftschadstoffen auf die vorhandenen Ökosysteme sowie der Erkenntnis, dass weder eine gemeinsame Klimadiagnose und –projektion für den deutsch-polnischen Grenzraum, noch eine Analyse der Luftschadstoffe in Kombination mit sich ändernden Windverhältnissen existiert wurde das KLAPS-Projekt aufgelegt. Ziel ist es, die zu erwartenden Auswirkungen des Klimawandels auf die Bevölkerung und den Tourismus sowie die Ausbreitung von Luftschadstoffen als auch das Risikopotential vorhandener Ökosysteme im Grenzgebiet mit einem gemeinsamen methodischen Ansatz für die gesamte Projektregion zu beschreiben. Dafür werden Klima- und Luftschadstoffdiagnosen für die Gegenwart und Modellierungen für die Zukunft durchgeführt. Die Projekt-Partner sind

- Sächsisches Landesamt für Umwelt, Landwirtschaft und Geologie in Dresden (Lead-Partner)
- **I** IMGW (Instytut Meteorologii i Gospodarki Wodnej)
- Universität Breslau, Institut für Geografie und Regionalentwicklung (Instytut Geografii i Rozwoju Regionalnego).

### <span id="page-11-0"></span>1.5 Zu diesem Bericht

Kern des CEC-Anteils im KLAPS-Projekt ist die Datenerstellung. Es werden Klimaprojektionen auf der Basis von mehreren Szenario-Rechnungen durchgeführt und die Ergebnisse werden auf Datenträger zur weiteren Verarbeitung und Visualisierung übergeben. Daher widmet sich dieser Bericht in kurzer Form der Hintergrund-Thematik *regionaler Klimawandel* sowie in Abschnitt [2](#page-11-2) der Vorstellung der verwendeten Regionalisierungsmethode und der verwendeten Datenarten. Einige Resultate werden in Abschnitt [3](#page-19-0) präsentiert. Der CEC-Anteil des Projektes hat einen weiteren Fokus: Im Rahmen von KLAPS erfolgt eine Erweiterung der Funktionalität der von CEC entwickelten Interaktiven Darstellungs- und Präsentationssoftware (IDP). Mit dieser wird die Flächendarstellung einer Reihe von Extremindikatoren ermöglicht. Eine Übersicht der neu hinzukommenden darstellbaren Größen erfolgt in Abschnitt [4.](#page-29-0) Eine Zusammenfassung der Berichtsabschnitte findet sich in Abschnitt [5.](#page-34-0) Ein Verzeichnis von zitierter Literatur ergänzt ab Seite [36](#page-35-0) den Berichtstext.

Anmerkung: Es gibt zu KLAPS ein adjungiertes Vorhaben (NEYMO) mit eigenem Fokus, aber auch Gemeinsamkeiten zu KLAPS. Wenn auf Grund von Nutzerwünschen in einem der beiden Projekte spezifische Datenaufbereitungen oder Analysen durchgeführt wurden, so erstreckte sich dies immer auf das Ensemble der Projektionen *beider* Vorhaben.

### <span id="page-11-1"></span>1.6 Disclaimer

Die in diesem Bericht gezeigten Darstellungen beruhen auf Basisdaten, die von Dritten erzeugt wurden (Reanalysen, globale Klimamodell-Szenariorechnungen und Beobachtungsdaten). Die Firma Climate and Environment Consulting Potsdam GmbH übernimmt keine Verantwortung oder Haftung für deren Qualitätskontrolle und geht bei der Anwendung der Regionalisierungsmethode und der Interpretation der Resultate von einer höchstmöglichen Qualität der Basisdaten aus.

Die mit den globalen Klimamodellen errechneten Treibhausgas-Szenarios basieren ihrerseits auf Szenarios der Entwicklung der Weltbevölkerung, der Wirtschaft und anderer Globalisierungsfaktoren, für deren Richtigkeit oder Eintreffen keine Garantie übernommen werden kann. Diese Annahmen entsprechen aber dem aktuellen Stand der Wissenschaft, so dass eine bestmögliche Eintreffens-Wahrscheinlichkeit angenommen werden kann.

Somit gilt auch für die ausgelieferten Daten, dass deren Aussagekraft in Relation mit der Qualität der Basisdaten zu sehen ist. Die Resultate der statistischen Regionalisierung sind nach bestem Wissen und Gewissen entsprechend dem aktuellen Stand der Wissenschaft gewonnen worden.

## <span id="page-11-2"></span>**2 Methoden und Daten**

### <span id="page-11-3"></span>2.1 Regionalisierung

Die Regionalisierung (auch Downscaling genannt) von Modellresultaten ist ein zentrales Aufgabenfeld der Klimamodellierung. Sie unterstützt den Erkenntnisprozess zum globalen Wandel, der Modellaussagen mit einer Auflösung benötigt, die auch von den am weitesten entwickelten Vertretern vom Typ gekoppeltes GCM nicht zur Verfügung gestellt werden können. Dies ist bereits relativ früh erkannt worden (Grotch und MacCracken 1991) und bestätigte sich auch für die in CMIP3 und AR4 benutzte Generation von GCMs (Fowler, Blenkinsop und Tebaldi 2007). Die GCMs wurden im Laufe der Zeit weiter verbessert, zum Beispiel

bezüglich ihrer räumlichen und zeitlichen Auflösung sowie der physikalischen Parameterisierungen und der Anzahl der modellierten Prozesse.

GCMs sind unverzichtbare Grundlage für Betrachtungen von großräumigen Klimaentwicklungen, denn auf der *globalen* und *kontinentalen* Skala liefern sie konsistente und robuste Ergebnisse, so dass sie den großskaligen Antrieb für die Regionalisierungsverfahren darstellen. Es gibt bei der Regionalisierung zwei Grundansätze, die in den nachfolgenden Abschnitten kurz vorgestellt werden.

#### <span id="page-12-0"></span>**2.1.1 Dynamische Verfahren**

In einen Teilbereich der Erde, für den Aussagen mit hoher räumlicher Auflösung benötigt werden, wird ein Fenster in das grob aufgelöste Globalmodell gesetzt [so genanntes Nesting (Rummukainen 2010)], in welchem die physikalischen Größen auf einem bedeutend engeren Raster errechnet werden. Ein typischer Maßstab für ein solches genestetes Modell ist etwa Europa, Mitteleuropa oder der Alpenraum. An der Berandung des Fensterbereichs gibt ein GCM die von ihm berechneten meteorologischen Elemente vor. In einer Übergangszone wird der Einfluss der meteorologischen Parameter, die mit der höheren Auflösung berechnet wurden, schrittweise erhöht. Im Inneren der Nesting-Region werden die meteorologischen Elemente auf einem engmaschigen Gitter und mit kurzen Zeitschritten erzeugt. Es ist zu beachten, dass die Meeresoberfläche ebenfalls als feste Randvorgabe durch das Globalmodell vorgegeben ist. Hier werden Meeresoberflächentemperaturen und Meeresinformationen vorgeschrieben. Da die Nestingregionen deutlich größer als das kontinentale Mitteleuropa sind und sowohl das Mittelmeer als auch den Atlantik bis zum isländisch-grönländischen Raum umfassen, liegt hier ein Einflussfaktor von erheblicher Größenordnung. Ein Verfahren dieser Art heißt auch Regionales Klimamodell (engl. Regional Climate Model) (RCM). In Deutschland werden verbreitet die RCMs REMO (Jacob und Podzun 1997) und CCLM (Rockel 2008) angewandt.

#### <span id="page-12-1"></span>**2.1.2 Statistische Verfahren**

Zukünftige Veränderungen der meteorologischen Elemente werden in Form einer Fortschreibung von statistischen Beziehungen zwischen großräumiger und kleinräumiger Information auf der Basis von Stationsdaten, die in einer so genannten Lernperiode entwickelt werden, ermittelt. Die Fortschreibung in die Zukunft erfolgt dabei durch eine Modulation und Modifikation der in der Lernperiode identifizierten statistischen Beziehungen. Ein solches Verfahren heißt auch Empirisch-Statistische Regionalisierung [engl. Empirical Statistical Downscaling, ESD (Benestad, Hanssen-Bauer und Cheng 2008)]. Die Information über die Entwicklung der statistischen Beziehungen erhält das ESD-Verfahren von einem großräumigen Modell, in der Regel einem GCM.

Statistische Verfahren wie die unten genannten WETTREG oder STARS erzeugen ihre Information, zum Beispiel das zukünftige Verhalten von meteorologischen Variablen wie Temperatur oder Niederschlag, im Gegensatz zu den dynamischen Verfahren, nicht an *Gitterpunkten* sondern an den *Positionen von Messstationen*. Damit auch im Raum zwischen den Stationsorten Klima-Information ablesbar ist, erfolgt einerseits eine Höheninterpolation und andererseits eine räumlich-geometrische Interpolation. Die Genauigkeit der Höheninterpolation hängt davon ab, ob Stationen aus vielen verschiedenen Höhen über NN ausgewertet werden können, was in der KLAPS/NEYMO-Region eingeschränkt gilt – ein einschränkender Faktor ist dabei die geringe Stationsdichte und die Tatsache, dass an einigen Stationen nur ein Teil der meteorologischen Variablen verfügbar ist (vgl. [Tabelle 2\)](#page-17-1). Auch die Güte der räumlichen Interpolation ist durch die in Teilbereichen geringe Stationsdichte eingeschränkt. Insbesondere an den Rändern des Gebiets ist die Zahl der Stützstellen mit Information vergleichsweise gering, so dass Verfälschungen wegen der dann notwendigen Extrapolation in die betreffenden Gebiete hinein auftreten können.

Durch den Einsatz eines stochastischen Wettergenerators wird zudem eine beliebige Anzahl von "Varianten der Zukunft" erzeugt. Diese sind (i) voneinander unabhängig und (ii) gleich wahrscheinlich. In Deutschland

werden verbreitet die ESDs WETTREG (Spekat, Kreienkamp und Enke 2010) und STARS (Orlowsky 2007) angewandt.

### <span id="page-13-0"></span>2.2 Die ESD-Methode WETTREG/WEREX

Bereits seit mehr als 10 Jahren ist die Regionalisierungsmethode WETTREG verfügbar. Sie wurde in der für den Freistaat Sachsen optimierten Version WEREX erstmals 2002/2003 für Studien zum regionalen Klimawandel eingesetzt und seitdem in mehreren Stufen aktualisiert, erweitert und verbessert. Die wichtigsten Entwicklungsstufen der Methodik sind WR06 (Spekat, Enke und Kreienkamp 2007) und WR10 (Kreienkamp, Spekat und Enke 2010). Für das KLAPS-Projekt wurde die aktualisierte Fassung WR13\_v02 verwendet, bei der insbesondere der Sequenzierungsprozess für die Zeitreihen überarbeitet wurde (Kreienkamp, Spekat und Enke 2013), s.u. in den Erläuterungen zum Stochastischen Wettergenerator. Die Methode besteht aus mehreren Schritten.

#### **Schritt 1 Zirkulationsmuster**

Ausgangspunkt für WETTREG ist die These, dass Zirkulationsmuster ein Bindeglied zwischen der großräumigen und der regionalen/lokalen Skala sind. Daher werden im ersten Schritt Zirkulationsmuster klassifiziert, denen im weiteren Anwendungsverlauf eine zentrale Rolle zukommt. Eine verbreitet eingesetzte Strategie zur Bildung von Klassen sucht Ähnlichkeiten, resp. Unähnlichkeiten in der Erscheinungsform der Zirkulation, z.B. der Position von Steuerungszentren, wie sie sich in Felddarstellungen des Geopotenzials abzeichnen. Eine empirisch-subjektive Klassifikation wie die von Hess und Brezowsky geht bei der Bestimmung der Großwetterlagen diesen Weg. Innerhalb der Klassen werden dann die so rubrizierten Tage analysiert. Diese Vorgehensweise schließt also von der Zirkulation auf die regionalen Wetter- und Klimaspezifika und wird auch *Circulation to Environment* genannt (Yarnal 1993).

Bei WETTREG wird der Weg umgekehrt beschritten (*Environment to Circulation*). Es werden zunächst Wertebereiche eines regionalen meteorologischen Parameters bestimmt und dann analysiert, welche Zirkulationsformen zu den einzelnen Wertebereichen gehören. In der Folge bildet WETTREG beispielsweise 12 unterschiedlich "kalte" oder "warme" resp. 8 unterschiedlich "trockene" oder "niederschlagsreiche" Klassen<sup>4</sup>. Zur Definition der Muster werden in diesem Zusammenhang Klimadaten der Gegenwart verwendet. Auf der Ebene des regionalen Klimas sind dies die Werte an Messstationen und auf der Ebene der großräumigen Muster sind dies die so genannten Reanalysedaten (s.a. Abschnitt [2.3\)](#page-16-0). Als Nächstes erfolgt der Übergang von Klimadaten zu Ergebnissen von Klimamodellen. Diese liegen in Form von täglichen "Wetterkarten", d.h. Feldverteilung atmosphärischer Größen, vor<sup>5</sup>. Um nun für die simulierten atmosphärischen Verhältnisse an einem Tag der Zukunft die ihm am besten entsprechende WETTREG-Klasse zu ermitteln, wird eine objektive Ähnlichkeitssuche durchgeführt. Dieser Vorgang heißt auch Wiedererkennung. Es entstehen Häufigkeitsverteilun-

<sup>&</sup>lt;sup>4</sup> Die zur Klassenbildung verwendete Größe ist in den WETTREG-Versionen nach 2010 nicht mehr durch die Werte der meteorologischen Variablen (z.B. Grundlage einer Temperaturklasse im Sommer zwischen 18°C und 21°C) definiert. Statt dessen wird in WR10 und der im KLAPS-Projekt eingesetzten Version WR13 die *Abweichung vom Jahresgang* verwendet – eine Temperaturklasse wäre demzufolge so definiert, dass sie beispielsweise Tage zusammenfasst, die um 4-6°C zu warm gegenüber dem Mittelwert sind.

<sup>5</sup> Es handelt sich dabei selbstverständlich *nicht* um Wettervorhersagen für einen konkreten zukünftigen Zeitpunkt. In einem GCM wird ein konsistentes Verhalten des Klimasystems mit zahlreichen mathematisch-physikalischen Beziehungen und Wechselwirkung simuliert – mit dem Antrieb eines sich über die Zeit ändernden Anteils der Treibhausgase in der Atmosphäre. Zu mehreren Zeitpunkten eines zukünftigen Tages werden die gerade in der Simulation herrschenden Verhältnisse gespeichert. Auf diese Daten greift WETTREG im Laufe der Zirkulationsmuster-Phase zu.

gen der WETTREG-Klassen, die *Szenario-spezifisch* sind und sich im Simulationszeitraum verändern. Sie bilden den Antrieb für den zweiten Schritt des WETTREG-Verfahrens.

#### **Schritt 2: Stochastischer Wettergenerator**

Nach dem Prinzip des Setzkastens werden segmentierte Zeitreihen meteorologischer Parameter aus der Gegenwart zu neuen Zeitreihen zusammengesetzt. Dies geschieht in erster Näherung zufällig, ein Vorgang der auch Synthetisierung heißt. Mit dem stochastischen Wettergenerator werden folglich alternative Varianten des Gegenwartsklimas hergestellt. Das sich ändernde Klima wird den Reihen durch die Forderung, die sich ändernde Häufigkeit der Zirkulationsmuster zu reproduzieren, aufgeprägt.

Das Prinzip des in WETTREG verwendeten stochastischen Wettergenerators ist dabei wie folgt: Zu jedem Zeitreihensegment der Gegenwart, das sich im "Setzkasten" befindet, gehört auch die Kenntnis, welche WETTREG-Klassen jedem der Tage, aus denen das Segment besteht, zugeordnet wurden. Für jeden Abschnitt der Zukunft wurde, wie bei Schritt 1 beschrieben, per Wiedererkennung ermittelt, welche Häufigkeitsverteilung der WETTREG-Klassen in der jeweiligen Klimamodell-Simulation auftrat. Beim sukzessiven Aufbau der neuen Zeitreihe wird jedes Mal getestet, welcher Abschnitt aus dem "Setzkasten" am geeignetsten zur Reproduktion der Häufigkeitsverteilung ist.

Die Entscheidung über Verwerfen oder Akzeptieren eines Zeitreihensegments aus dem "Setzkasten" erfolgt durch ein Regelwerk, das mehrere Anforderungen erfüllen muss. Die wichtigsten sind: (i) Optimierung der Anpassung an die vom antreibenden GCM simulierten Häufigkeitsverteilungen der WETTREG-Klassen, (ii) stochastische Unabhängigkeit der einzelnen WETTREG-Simulationen, da ja mehrere voneinander unabhängige, ähnliche und gleichwertige Zeitreihen synthetisiert werden sollen, (iii) Aufrechterhaltung einer möglichst hohen Klimavielfalt, um zu gewährleisten, dass nicht dieselbe Episode überproportional häufig im Syntheseprozess genutzt wird, (iv) Bewahrung einer plausiblen Klima-Variabilität in den einzelnen WETTREG-Läufen (Kreienkamp, Spekat und Enke 2013)<sup>6</sup>. Mit dem stochastischen Wettergenerator werden folglich alternative Varianten des Gegenwartsklimas – in Abhängigkeit von einer Klimaprojektion, basierend auf einem Treibhausgas-Szenario – erzeugt.

Gegenüber der in älteren Studien verwendeten Versionen des WETTREG-Wettergenerators wurden in WR13 (Kreienkamp, Spekat und Enke 2013) z.B. besondere Strategien implementiert, die starken Klimasignalen, d.h. starken zukünftigen Veränderungen der Häufigkeitsverteilung gerecht werden, wie sie etwa in einigen RCP8.5-Szenariorechnungen auftreten. Zudem erfolgten Weiterentwicklungen, die die Balance Zufälligkeit-Repräsentativität-stochastische Unabhängigkeit-Variabilität besser wahren helfen.

#### **Schritt 3: Regressions-basierte Einarbeitung weiterer GCM Spezifika**

Nach den ersten beiden Schritten sind durch WETTREG Zeitreihen synthetisiert worden, die die Signatur einer Klimaänderung in sich tragen. Die wichtigste steuernde Größe (der Antrieb) ist dabei die sich mit der Zeit ändernde Häufigkeit von Zirkulationsmustern. Es ist eine ambitionierte Forderung von Verfahren wie WETT-REG an die GCMs, dass sich die zukünftigen Klimaänderungen in den Modellsimulationen allein in "Makro-Größen", wie etwa simulierte Zirkulationsstrukturen wiederspiegeln. In der Tat wird die Größenordnung von Klimasignalen die ein GCM simuliert, durch einen weiteren Verfahrensschritt besser genähert: Über statistische Regressionsbeziehungen erfolgt das Einarbeiten von Änderungen physikalischer Größen direkt aus den Modellsimulationen.

Regressionen ermöglichen es, eine Zielgröße, z.B. die Temperatur in Bodennähe, indirekt aus anderen atmosphärischen Größen, z.B. das Geopotenzial im Niveau 850hPa, die Strömungsdivergenz in 700hPa oder die Advektion der Feuchte zu gewinnen. Für einen Zielgröße wird eine Kombination aus bis zu vier verschiedenen

<sup>6</sup> Diese Open-Access-Publikation ist unte[r www.mdpi.com/2073-4433/4/2/169/](http://www.mdpi.com/2073-4433/4/2/169/) abrufbar

atmosphärischen Größen ermittelt, die eine bestmögliche Korrektur der synthetisierten Zeitreihen gewährleistet.

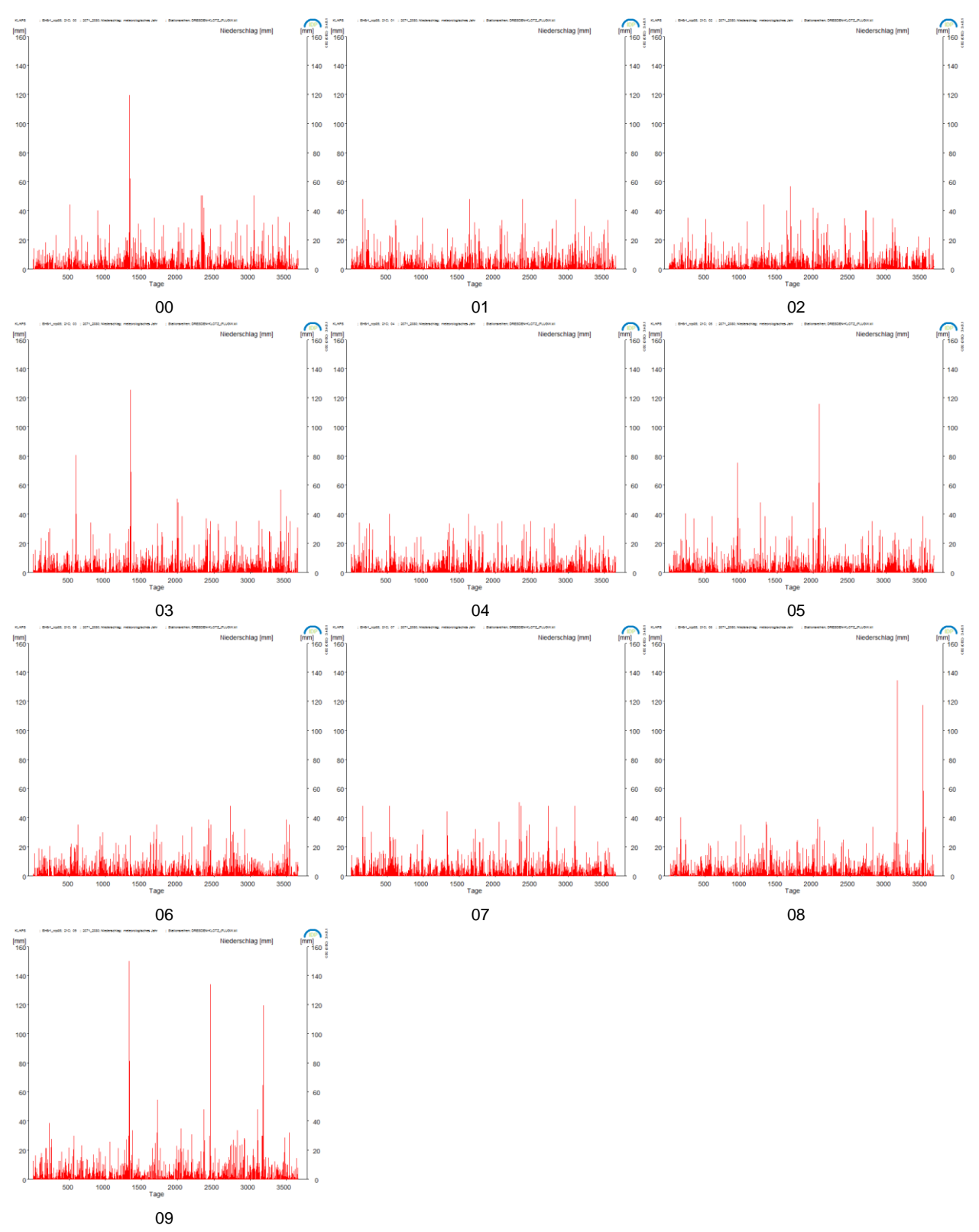

<span id="page-15-0"></span>**Abbildung 2: Exemplarisches Beispiel für die 10 WETTREG-Realisierungen 00 bis 09. Niederschlag an der Station Dresden-Klotzsche, MPI-ESM Lauf 1, Szenario RCP8.5, simulierte Dekade 2071-2080.**

ESD-Verfahren besitzen den Vorteil, relativ ökonomisch bezüglich der Rechnerkapazität zu sein. Mit ihnen ist es möglich, zahlreiche äquivalente *Versionen* einer Klimaprojektion zu erzeugen. Dies ist für viele Anwendungen im Bereich von Klimafolgen relevant.

Der entsprechende Aufwand, ein GCM oder RCM mehrmals laufen zu lassen, ist ungleich größer. Prinzipiell sind hunderte von stochastisch unabhängigen WETTREG-Läufen, die jeweils von einem GCM-Szenariolauf angetrieben wurden, denkbar.

Aus Gründen der Komplexität von Anwendungen, die die Projektionen als Eingangsgrößen benötigen und der Handhabbarkeit sowie des Datenvolumens hat es sich als praktisch erwiesen, für jedes GCM-Szenario zehn Läufe von WETTREG, so genannte Realisierungen, durchzuführen. Exemplarisch sind in [Abbildung 2](#page-15-0) die 10 Realisierungen von WETTREG für den mit MPI-ESM Lauf 1 Szenario RCP8.5 projizierten Niederschlag an der Station Dresden-Klotzsche in der Dekade 2071-2080 dargestellt. Der stochastische Wettergenerator erzeugt, wie dort zu erkennen, synthetische Witterungsabläufe mit durchaus unterschiedlichem Niederschlagsverhalten, insbesondere der Extreme.

Diese zehn Läufe können einzeln als Eingangsgrößen für die Anwendungen genutzt werden. Verbreitet wird vom Nutzer jedoch das Mittel der Läufe verwendet, das eine Balance zwischen Belastbarkeit der Resultate und Rechenaufwand auf der Nutzerseite darstellt. Eine Mittelung auf Tagesbasis erfolgt nicht. Arithmetische Mittelungen der zehn Läufe werden erst auf der Ebene der Monate, Jahreszeiten oder des Jahres sinnvoll. Hier ein Beispiel für die Mittelung im Zuge einer Auswertung: Wenn die Kenntage eines Zeitabschnitts bestimmt werden sollen, so erfolgt dies zunächst separat in den zehn Realisierungen/Läufen von WETTREG. Danach wird aus den zehn Kenntage-Zählungen das arithmetische Mittel gebildet. Wenn nicht anders angegeben, wird auch in den Analysen dieses Berichts das Mittel der zehn WETTREG-Läufe genutzt.

### <span id="page-16-0"></span>2.3 Verwendete Daten

#### <span id="page-16-1"></span>**2.3.1 Messungen an Stationen**

Zur Bestandsaufnahme des Klimas in der Untersuchungsregion (s. [Abbildung 1\)](#page-10-2) sind qualitätskontrollierte, tägliche Klimadaten eines möglichst dichten Stationsnetzes für einen gegenwartsnahen, mindestens 30 jährigen Zeitraum (z.B. 1971–2000) notwendig. Eine Qualitätskontrolle sowie eine Füllung bestehender Datenlücken – soweit möglich – wurde in Form eines Auftrags des LfULG an die TU Dresden, Lehrstuhl für Meteorologie vergeben (Bernhofer und Franke 2013). Relevante Wetter Elemente für die Untersuchung sind in [Tabelle](#page-17-0)  [1](#page-17-0) aufgeführt. Außerdem werden Metadaten der Stationen (Lage, Höhe) benötigt. Es sei darauf hingewiesen, dass im Rahmen des Projektes außerdem nutzerrelevante Größen wie die 12 UTC-Werte von Temperatur, relativer Feuchte, Bedeckungsgrad und Windgeschwindigkeit genutzt werden, da es für diese einen Bedarf an Projektionen gibt. Die Lückenfüllung und Qualitätskontrolle der 12 UTC-Werte erfolgte durch CEC Potsdam in einem mehrstufigen Prozess nach folgendem Schema:

- 1. Berechnung des Jahresganges jedes Elementes (geglättet)
- 2. Berechnung der täglichen Anomalien zum Jahresgang
- 3. Identifikation der vier nächstgelegenen Stationen
- 4. Zu jeden Zeitpunkt mit einer Lücke wird ein Mittelwert der Anomalie der vier nächstgelegenen Stationen berechnet
- 5. Aufprägen des Jahresganges um von Anomalien zu Werten zu kommen
- 6. Prüfen der neuen Werte auf Plausibilität (z.B. RR >= 0 mm, RF > 0 %, RF<=100%, TN <= TM <= TX, usw.)

#### <span id="page-17-0"></span>**Tabelle 1: Meteorologische Variable, für die Klimaprojektionen erstellt werden**

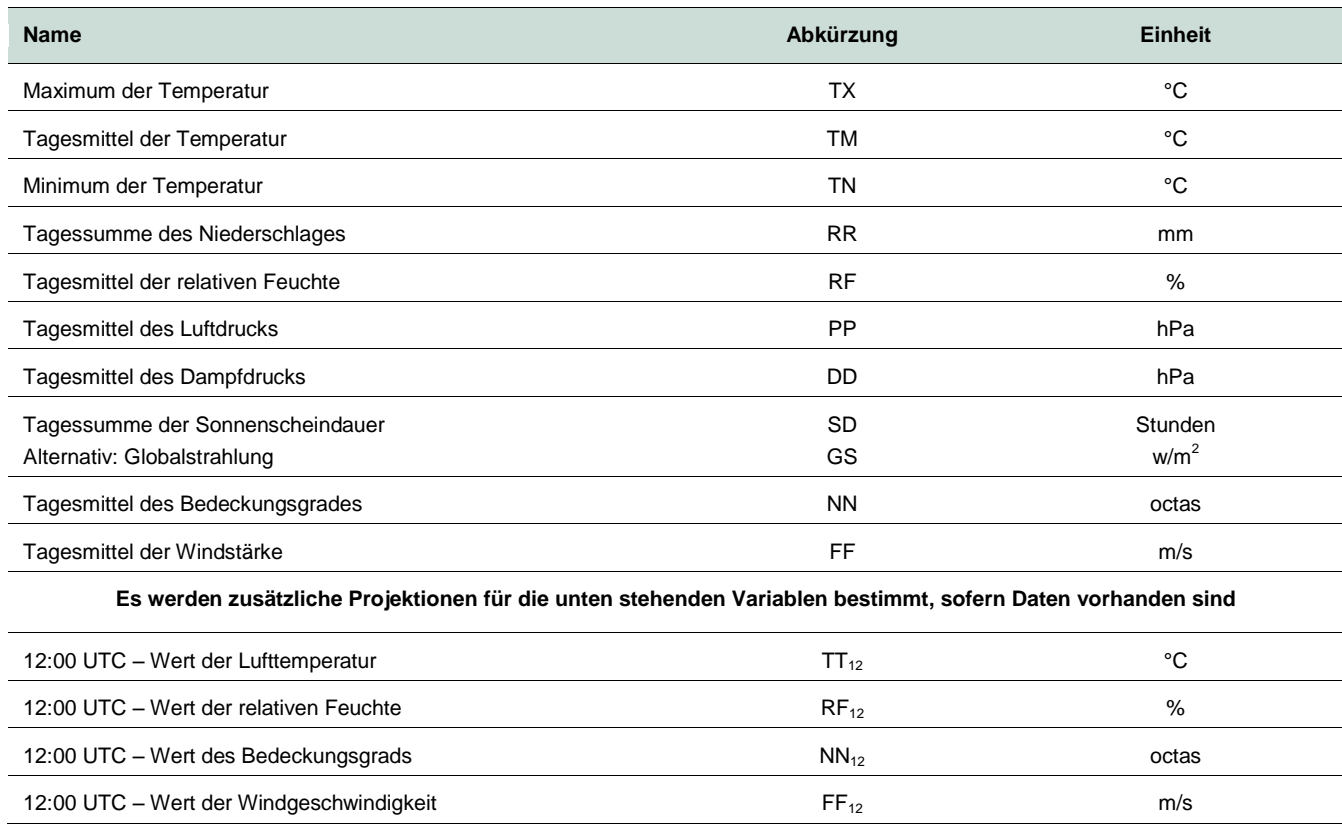

Die genutzten Stationen stammen aus den Messnetzen des Deutschen Wetterdienstes, des polnischen IMGW und des Tschechischen CHMI. Insgesamt wurden Daten von 26 Klimastationen<sup>7</sup> (Messung von allen oder einem Teil der in [Tabelle 1](#page-17-0) aufgelisteten Größen) und 75 Niederschlagsstationen<sup>8</sup> (nur Messungen des Niederschlags) verarbeitet. Der zur Verfügung gestellte Zeitraum umfasst die Jahre 1971-2010. Einen Überblick der Datenlage an den Klimastationen gibt [Tabelle 2.](#page-17-1)

<span id="page-17-1"></span>**Tabelle 2: Vorhandensein der meteorologischen Variablen an den verwendeten Klimastationen in der KLAPS-Region im Zeitraum 1971-2000 (X). Die Abkürzungen für die meteorologischen Variablen finden sich in [Tabelle 1.](#page-17-0)**

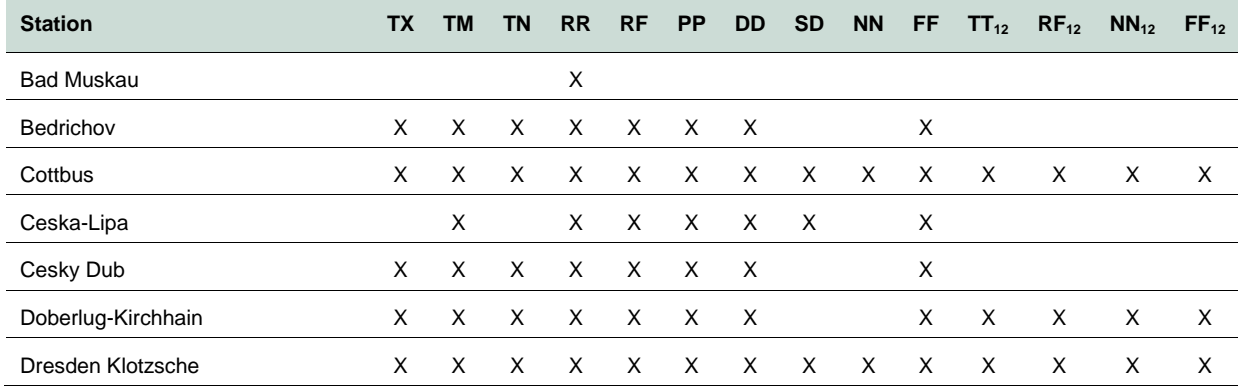

 $^7$  3 Stationen aus Brandenburg, 6 aus Sachsen, 9 aus Polen und 8 aus Tschechien

<sup>8</sup> 8 Stationen aus Brandenburg, 33 aus Sachsen, 19 aus Polen und 15 aus Tschechien

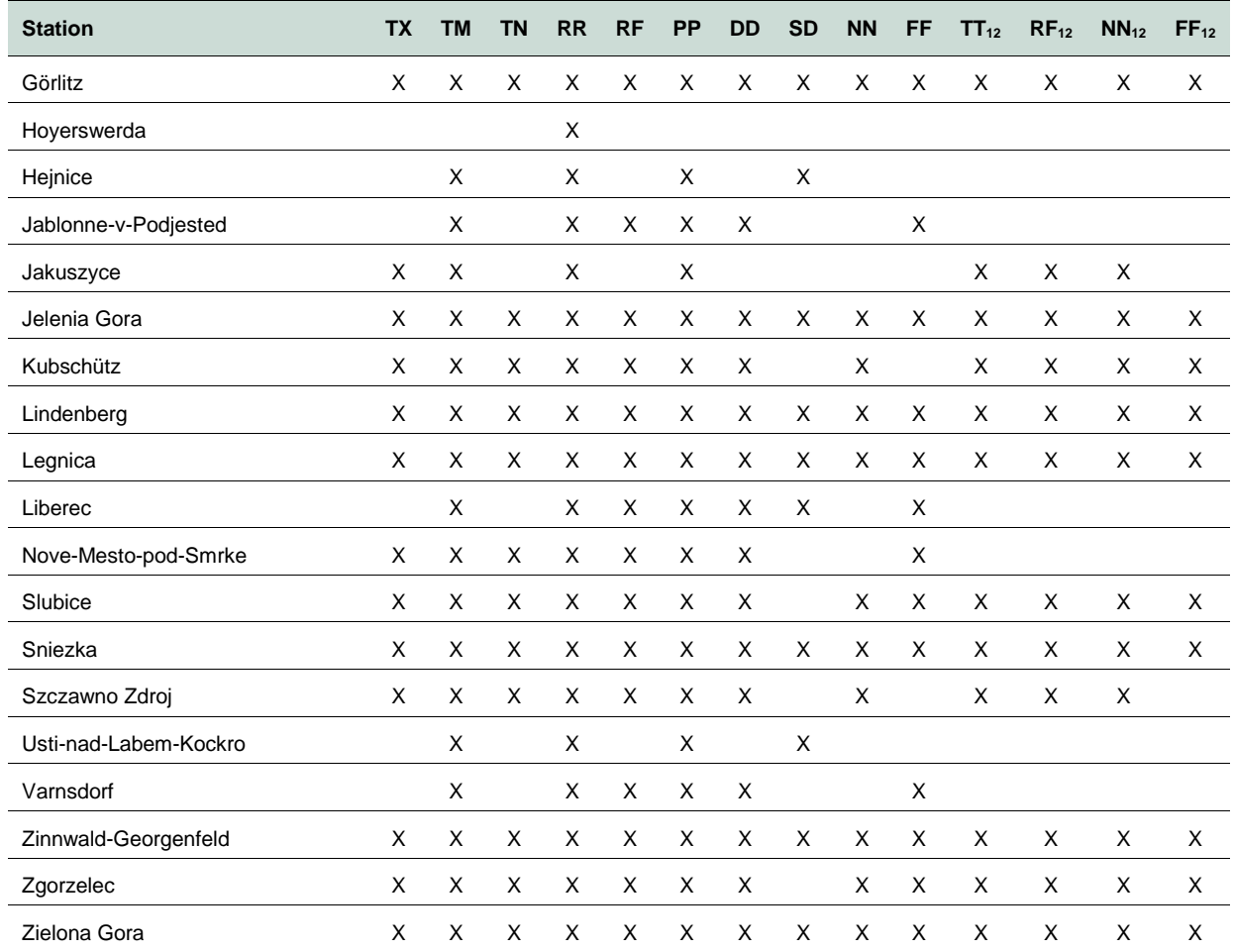

#### <span id="page-18-0"></span>**2.3.2 Reanalysedaten**

Grundgedanke des Reanalyse-Ansatzes ist es, eine Klimatologie der Atmosphäre in drei Dimensionen auf der Basis von Daten hoher Homogenität in Zeit und Raum zu erzeugen. Atmosphärische Messdaten wurden und werden in einer Vielzahl von Verfahren, die sich über die Zeit verändert haben, analysiert, so dass es nicht bruchlos möglich ist, Analysen aus unterschiedlichen Quellen und für unterschiedliche Perioden zu betrachten. Erst durch ihr Re-Analysieren ist ein auf homogenen Daten beruhendes dreidimensionales Bild des Klimas der Jetztzeit möglich. WETTREG verwendet Felder von Geopotenzial, Temperatur und Feuchte in verschiedenen Atmosphären-Niveaus aus NCEP/NCAR-Reanalysedaten (Kalnay, et al. 1996) für den gleichen Zeitraum wie in Abschnitt [2.3.1.](#page-16-1)

#### <span id="page-18-1"></span>**2.3.3 Globales Klimamodell**

Die Projektionen eines geänderten Klimas erfolgen mit Läufen von Globalen Klimamodellen, die ihrerseits von Szenarios des Ausstoßes (Szenariotyp SRES, s. Abschnitt [1.1\)](#page-7-1) oder der Konzentration (Szenariotyp RCP, s. Abschnitt [1.1\)](#page-7-1) von Treibhausgasen angetrieben werden. Für das KLAPS-Projekt sind dies folgende Szenarios

- **MPI-ESM, Lauf 2, Szenario RCP85**
- MPI-ESM, Lauf 3, Szenario RCP85

Anmerkung 1: Bis zum modellierten Jahr 2001 bei ECHAM5 bzw. 2006 bei MPI-ESM handelt es sich um Re-Simulationen des Gegenwartsklimas, so genannte 20C-Daten. Diese werden benötigt, weil zur Ermittlung von Klimasignalen die Differenz zwischen den meteorologischen Parametern einer *gegenwärtigen simulierten* und einer zukünftigen simulierten Periode gebildet werden muss. Würden die Klimasignale aus der Differenz von *gemessenen* Daten der Gegenwart und für die Zukunft simulierten Daten berechnet, so besteht das Risiko, dass systematische Modellfehler (Bias) die Ergebnisse verfälschen. Die Modellfehler sind für die meteorologischen Variablen von unterschiedlicher Größenordnung; sie werden mit der Untersuchung in Abschnitt [3.1](#page-19-1) quantifiziert. Diese Problematik ist z.B. in den Abbildungen auf Seite 60 des ENSEMBLES-Berichts (ENSEMBLES 2009) deutlich erkennbar. Die Modelljahre 2001 bzw. 2006 (s.o.) stellen den Zeitpunkt dar, jenseits dessen die eigentlichen Klimaprojektionen, angetrieben mit Treibhausgas-Szenarios beginnen.

Anmerkung 2: Im Rahmen des adjungierten Projektes NEYMO (Kreienkamp, Spekat und Enke 2013) ist der RCP85-Lauf 1 von MPI-ESM verfügbar; außerdem wurde für NEYMO der selbe MPI-ESM Lauf 1 angetrieben mit dem RCP26-Szenario (angelehnt an das Zweigradziel) und ein ECHAM5-Lauf, angetrieben mit dem SRES-Szenario A1B als Quelle für die Regionalisierung mit WR13 verwendet. In der Kombination der Ergebnisse von KLAPS und NEYMO wird somit das Modell-Ensemble in Richtung Multi-Modell-Multi-Szenario-Ensemble ausgeweitet. Details zur Unterschiedlichkeit der MPI-ESM Läufe 1 bis 3 finden sich auf Seite [9f](#page-8-0).

# <span id="page-19-0"></span>**3 Ergebnisse**

### <span id="page-19-1"></span>3.1 Validierung von Simulationen und Messungen

#### **Größenordnung der Unterschiede zwischen Simulationen und Messungen**

Die Validierung setzt Resimulationen und Realität in Beziehung. Dazu werden für die NEYMO-Region die 30 jährigen Mittel 1971-2000 aus der Klimatologie dieses Zeitraums bestimmt und die Differenz zu den jeweiligen Resimulationen (20C-Daten der Modellsimulationen für den Zeithorizont 1971-2000, regionalisiert mit WR13, vgl. Anmerkung 1 in Abschnitt [2.3.3\)](#page-18-1) berechnet. Wenn die Resimulationen die klimatischen Verhältnisse adäquat abbilden, ist die Differenz nahe 0.

<span id="page-19-2"></span>In der Tat ist dies für die weit überwiegende Mehrzahl der untersuchten Elemente und Jahreszeiten der Fall. Die mit ausgelieferte Dokumentation auf dem Datenträger (s.u.) zeigt dies ausführlich. Die Kartendarstellungen sind in der Regel weiß, d.h. die Wertebereiche liegen in der gesamten KLAPS-Region nahe 0, oder es treten blasse Farbtöne, die der geringsten Abweichungsstufe entsprechen, auf. In der folgenden Auflistung sind die Ergebnisse für die einzelnen meteorologischen Elemente zusammengefasst. Die Güte der Übereinstimmung wurde mit Hilfe der Variabilität des Elements im Klimazeitraum abgeschätzt. Dem liegt ein Konzept zu Grunde, das zur Trennung von Rauschen (natürlicher Variabilität) und Klimasignal verwendet werden kann. Mit Hilfe der Standardabweichung der Variablen innerhalb des Klimazeitraums (z.B. 1971-2000) erfolgt die Bestimmung von Konfidenzintervallen, auch als Vertrauensgrenzen des Mittelwerts bezeichnet (Taubenheim 1969). Details zur Berechnungsmethode sind im Bericht zum Visualisierungsprogramm IDP (Kreienkamp und Spekat 2011) enthalten. Der Vertrauensbereich, verbreitet mit einer Irrtumswahrscheinlichkeit von 5% verwendet, gibt den "Ereignishorizont" an, den die zeitliche Entwicklung einer projizierten Klimavariablen verlassen muss, um als deutliches Signal bezeichnet werden zu können. Für die unten stehenden Variablen, bei denen im Rahmen der Validierung ein Vergleich zwischen Modellierung und Messung vorgenommen wird, ist jeweils in Klammern und durch die Abkürzung VB gekennzeichnet eine Grobabschätzung des Vertrauensbereichs angegeben:

**TX: Sehr gute Übereinstimmungen. Abweichungen sind kleiner als**  $\pm 0.2^{\circ}$ **C (VB**  $\pm 0.3^{\circ}$ **C)** 

■ TM: Gute bis sehr gute Übereinstimmungen. Abweichungen sind verbreitet kleiner als ±0,3°C (VB ±0,3°C)

- TN: Gute Übereinstimmung. Abweichungen sind verbreitet kleiner als ±0,3°C. Nur die hoch gelegenen Bergstationen zeigen etwas größere Differenzen, wobei die Beobachtungen bis zu 0,5°C höher liegen als die Resimulationen (VB ±0,4°C).
- RR: Gute Übereinstimmungen, in der Regel im Bereich von ±5%. Lediglich im Winter treten Unterschiede in einer Größenordnung von rund ±10% auf (VB ±7%).
- RF: Gute Übereinstimmungen. Abweichungen sind verbreitet kleiner als 1% (VB ±1%)
- DD: Mäßige bis gute Übereinstimmungen. Abweichungen sind zumeist unter ±1 hPa. Lediglich im Frühjahr treten Differenzen leicht über 1 hPa auf, wobei die Beobachtungen über den resimulierten Werten liegen (VB ±0,3 hPa)
- PP: Sehr gute Übereinstimmungen. Abweichungen sind zumeist unter 0,1 hPa. Lediglich im Frühjahr und Sommer treten Differenzen leicht über 0,2 hPa auf, wobei die Beobachtungen unter den resimulierten Werten liegen (VB ±0.5 hPa)
- SD: Gute Übereinstimmungen. Abweichungen sind im Bereich von ±0,2 Stunden (VB ±0,2 Stunden)
- NN: Gute Übereinstimmungen. Abweichungen sind im Bereich von ±0,1 Achteln (VB ±0,1 Achtel)
- FF: Mäßige bis gute Übereinstimmungen. Abweichungen sind verbreitet kleiner als ±0,2 m/s. Nur die hoch gelegenen Bergstationen zeigen etwas größere Differenzen, wobei die Beobachtungen, insbesondere im Frühjahr, bis zu 0,4 m/s von den Resimulationen abweichen (VB ±0,2 m/s)
- **TT**<sub>12</sub>: Sehr gute Übereinstimmungen. Abweichungen sind kleiner als  $\pm 0.3^{\circ}$ C (VB  $\pm 0.6^{\circ}$ C)
- RF<sub>12</sub>: Gute Übereinstimmungen. Abweichungen sind verbreitet kleiner als 1%. Lediglich im Sommer treten Abweichungen in der Größenordnung von -1,5% auf (VB ±1%)
- $\blacksquare$  NN<sub>12</sub>: Sehr gute Übereinstimmung. Abweichungen sind im Bereich von ±0,1 Achteln (VB ±0,2 Achtel)
- FF<sub>12</sub>: Mäßige bis gute Übereinstimmungen. Abweichungen sind verbreitet kleiner als ±0,2 m/s. Nur die hoch gelegenen Bergstationen zeigen etwas größere Differenzen, wobei die Beobachtungen, insbesondere in Winter und Frühjahr, bis zu 0,4 m/s von den Resimulationen abweichen (VB ±0,2 m/s)

Diese Charakteristika treten bei den vier verschiedenen 20C-Simulationen (ein ECHAM5 A1B-Lauf und drei MPI-ESM RCP-Läufe) auf. Weitere modell- oder laufspezifische Auffälligkeiten zeigen sich nicht.

#### **Validierungsdateien auf Datenträger**

Mit dem Bericht werden verschieden begleitenden Dateien übergeben. Bezüglich der Validierung sind dies pdf-Dokumente mit Kartendarstellungen der KLAPS-Region:

- Vergleich-20CminusBeoVoll EH6r2\_rcp85.pdf → MPI-ESM Lauf 2
- Vergleich-20CminusBeoVoll\_EH6r3\_rcp85.pdf → MPI-ESM Lauf 3

Auf jeder Seite einer solchen pdf-Datei finden sich für eines der 10 meteorologischen Elemente sowie der vier zusätzlichen Größen TT<sub>12</sub>, RF<sub>12</sub>, NN<sub>12</sub> und FF<sub>12</sub> (s. [Tabelle 1\)](#page-17-0) jeweils 5 Kartendarstellungen (Jahreszeiten und Jahr), in denen die Differenzen zwischen den Resimulationen (20C) des jeweiligen Modelllaufs und der Klimatologie, immer für den Zeitraum 1971-2000 berechnet wurden.

### <span id="page-21-0"></span>3.2 Klimaprojektionen für die KLAPS-Region

Im Rahmen des KLAPS-Projektes wurden WETTREG-Regionalisierungen sowohl mit der neuen Version WR13 als auch auf der Basis von Klimaprojektionen des Typs RCP mit zwei Läufen des MPI-ESM-Modells durchgeführt (Lauf 2 und 3 mit dem RCP-Szenario 8.5).

Dabei entstand ein umfangreicher Bestand an Kartendarstellungen für die Klimaprojektionen, 10 meteorologische Elemente, Jahreszeiten/Jahr und mehrere Zeithorizonte. Diese sind in der begleitenden Datei Vergleich-Projekte-Klimasignal.pdf enthalten. Im Bericht sollen exemplarisch Beispiele für die Temperatur- und die Niederschlagsänderungen gegeben werden.

Auf den Folgeseiten sind für die Jahresmitteltemperatur sowie den Niederschlag in Sommer und Winter die Änderungssignale von 1971-2000 zu 2071-2100 im Vergleich der verschiedenen Klimaprojektionen dargestellt. Die erläuternden Texte finden sich auf Seite [23.](#page-22-2)

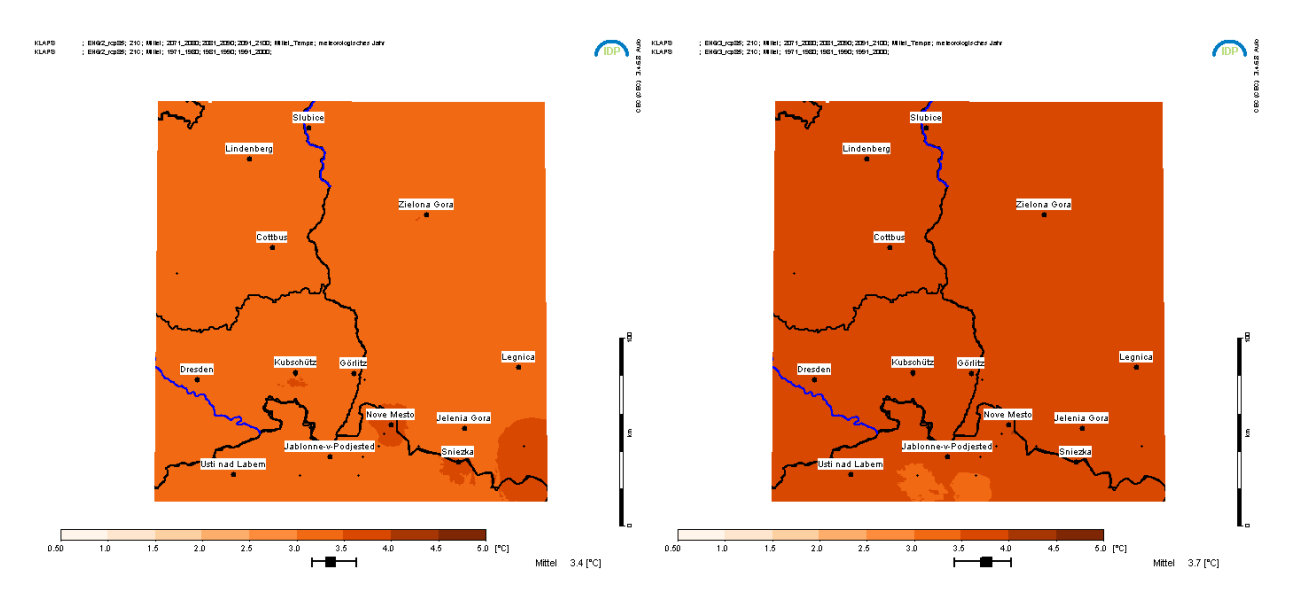

<span id="page-21-1"></span>**Abbildung 3: Mit WR13 regionalisierte Klimaprojektionen für die KLAPS-Region. Dargestellt sind die projizierten Veränderungen der Jahresmitteltemperatur als Differenz zwischen den Zeiträumen 1971- 2000 und 2071-2100. Links: MPI-ESM Lauf 2 RCP8.5; rechts: MPI-ESM Lauf 3 RCP8.5.**

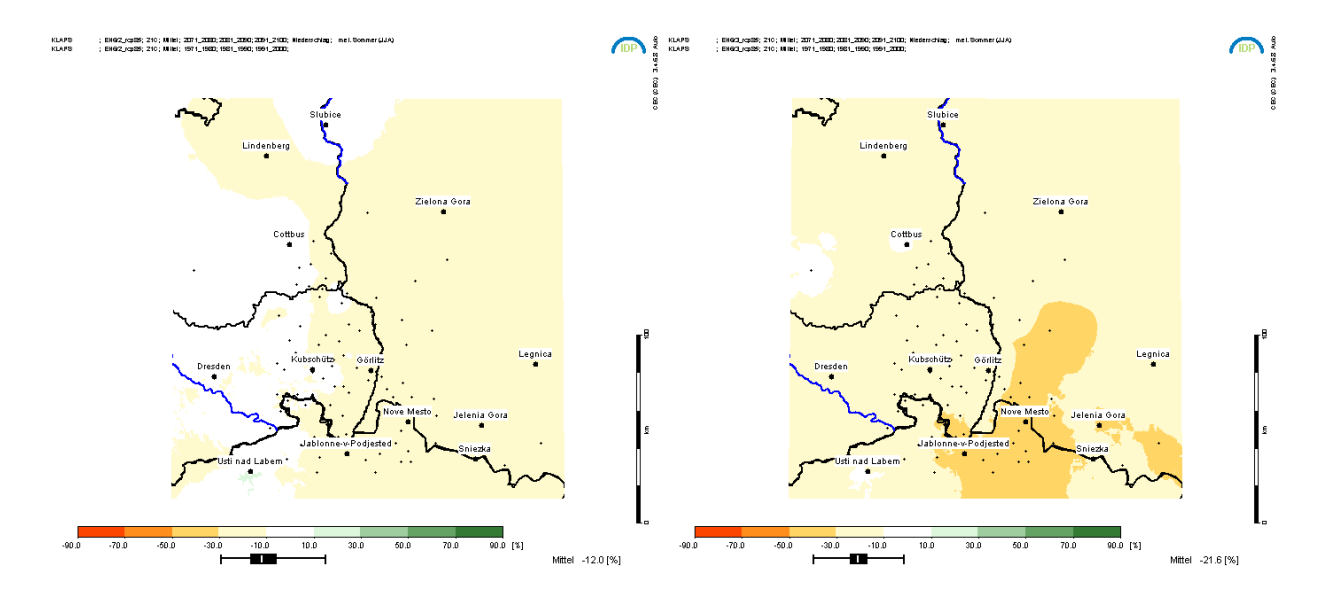

<span id="page-22-0"></span>**Abbildung 4: Mit WR13 regionalisierte Klimaprojektionen für die KLAPS-Region. Dargestellt sind die projizierten prozentualen Veränderungen des Niederschlags im Sommer als Differenz zwischen den Zeiträumen 1971-2000 und 2071-2100. Links: MPI-ESM Lauf 2 RCP8.5; rechts: MPI-ESM Lauf 3 RCP8.5.**

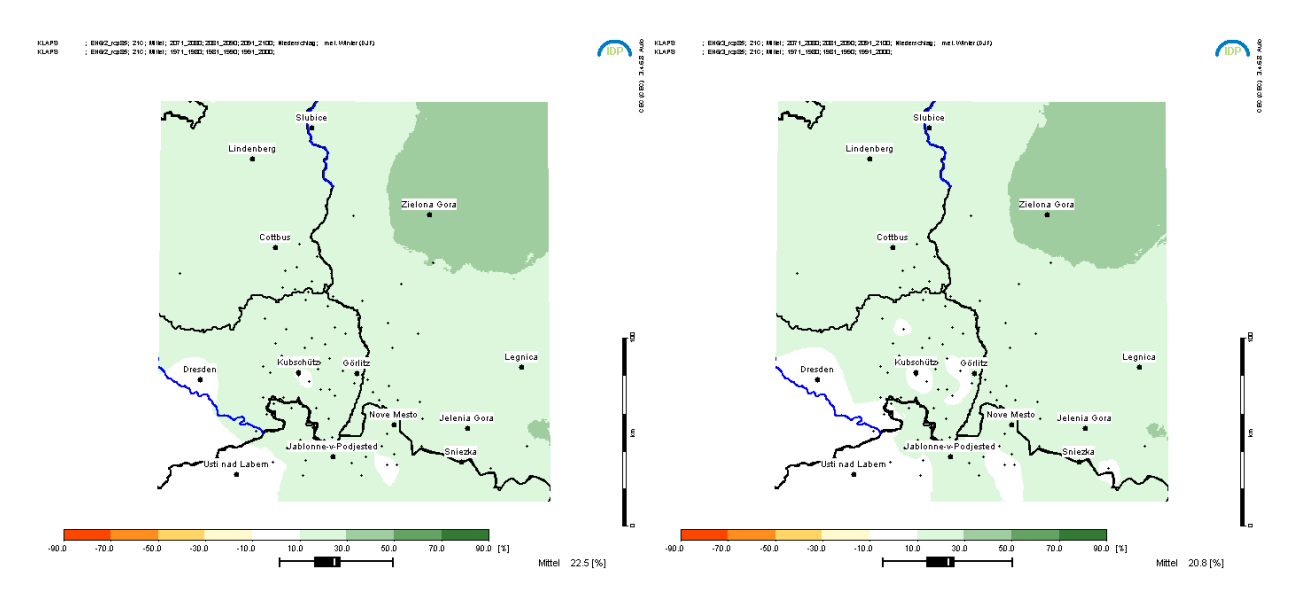

#### <span id="page-22-1"></span>**Abbildung 5: Mit WR13 regionalisierte Klimaprojektionen für die KLAPS-Region. Dargestellt sind die projizierten prozentualen Veränderungen des Niederschlags im Winter als Differenz zwischen den Zeiträumen 1971-2000 und 2071-2100. Links: MPI-ESM Lauf 2 RCP8.5; rechts: MPI-ESM Lauf 3 RCP8.5.**

<span id="page-22-2"></span>In den Karten der Vorseiten ist jeweils die KLAPS-Region dargestellt. Eine neunteilige Farbskala unter jeder Karte gibt die Farbzuordnung der Werte an. Zudem findet sich unter jeder Farbskala ein Box-Whisker-Plot, dessen äußere Begrenzungsstriche für das Maximum und das Minimum des innerhalb des Kartenbereichs auftreten Werts stehen. Ein rechteckiger schwarzer Kasten gibt den so genannten Interquartilbereich wieder. Das ist der Bereich, in dem sich, nach einer Größensortierung innerhalb des Kartenbereichs auftretenden Werte die "mittleren 50%" befinden. Ein weißer Strich im rechteckigen Kasten zeigt den Wert des Medians, also der Mitte des größensortierten Wertebereichs an. Außerdem wird rechts neben jeder Farbskala der Mittelwert aller Punkte im Kartenbereich ausgegeben. Eine senkrecht stehende Maßstabsskala, bei der jeder schwarze bzw. weiße Abschnitt 20km repräsentiert, ergänzt die Kartendarstellung.

Wie [Abbildung 3](#page-21-1) zeigt, sind in der KLAPS-Region auf Grund der Projektionen **Temperaturzunahmen in der Größenordnung von 3,5 bis 4 Grad** zur erwarten.

In [Abbildung 4](#page-22-0) und [Abbildung 5](#page-22-1) sind die entsprechenden Signale für den Niederschlag im Sommer bzw. im Winter wiedergegeben. Auch in der KLAPS-Studie bestätigt sich die Zweiteilung des Signals mit einer **Abnahme des Niederschlags im Sommer bis 2071-2100 um rund 15-25%** gegenüber den für 1971-2000 simulierten Werten. Es zeigt sich zudem eine **Zunahme des Niederschlags im Winter bis 2071-2100 um rund 20%** gegenüber 1971-2000 bei WR13-Regionalisierungen den beiden untersuchten MPI-ESM Läufen 2 und 3, angetrieben von Szenario RCP8.5.

#### **Einordnung der projizierten Klimasignale**

In den folgenden Darstellungen [\(Abbildung 6](#page-25-0) und [Abbildung 7\)](#page-26-0) werden Klimaprojektionen der Vorhaben KLAPS, NEYMO, WEREX und WETTREG für die einzelnen Jahreszeiten und das Jahr in Beziehung gesetzt. Dargestellt sind in Form von so genannten Ensemble-Bänderdiagrammen die Temperatur- bzw. Niederschlagsänderungen für die KLAPS-Region (vgl. [Abbildung 1\)](#page-10-2). Jedes Band beschreibt den in einer Kartendarstellung der Region vorgefundenen Wertebereich. Ähnlich wie bei den Box-Whisker-Plots unter den Kartendarstellungen zeigt der gestrichelte Teil eines Bandes die Unterschiede zwischen größtem und kleinstem Wert. Der schwarze Kasten steht für den Bereich, in dem sich die Perzentile 25 bis 75 (die "mittleren 50%" der Werte) befinden und die rote Marke gibt den Median der Werte an. Auf Grund der Rundung auf eine Nachkommastelle können bei relativ schmalen Wertebereichen in einzelnen für die Bänderdarstellung ausgewerteten Karten Teile der Bänder nicht sichtbar sein, z.B. die Bänder für die RCP2.6-Projektionen der Temperatursignale.

Das Modellensemble besteht aus folgenden Projektionen. An der ersten Stelle jeder Zeile befindet sich eine Angabe zu Herkunft und antreibendem Globalmodell. Die Angabe nach dem Pfeil zeigt die Regionalisierungsmethode an und in Klammern ist der im Diagramm zur Bezeichnung benutzte Name hinzugefügt.

- *NEYMO ECHAM 5 R1 A1B → WR13 (KLAPS\EH5r1\_A1B\21C)*
- *NEYMO MPI-ESM R1 RCP8.5 → WR13 (KLAPS\EH6r1\_rcp85\21C)*
- *KLAPS MPI-ESM R2 RCP8.5 → WR13 (KLAPS\EH6r2\_rcp85\21C)*
- *KLAPS MPI-ESM R3 RCP8.5 → WR13 (KLAPS\EH6r3\_rcp85\21C)*
- *NEYMO MPI-ESM R1 RCP2.6 → WR13 (KLAPS\EH6r1\_rcp26\21C)*
- *WEREX V ECHAM5C R1 A1B → WR10 (WEREX\_V\EH5C\_A1B\A1B)*
- *WEREX V ECHAM5C R1 E1 → WR10 (WEREX\_V\EH5C\_E1\_L1\A1B)*
- *WEREX V ECHAM5 R1 A1B → WR10 (WEREX\_V\EH5\_A1B\A1B)*
- *ECHAM 5 R1 A1B → REMO (REMO\_10x\EH5\_L1\A1B)*
- *ECHAM 5 R1 A1B → CLM (CLM\EH5\_L1\A1B)*
- *WETTREG ECHAM 5 R1 A1B → WR10 (WETTREG2010\EH5\_L1\A1B)*
- *WETTREG ECHAM 5 R1 A2 → WR10 (WETTREG2010\EH5\_L1\A2)*
- *WETTREG ECHAM 5 R1 B1 → WR10 (WETTREG2010\EH5\_L1\B1)*

Sowohl die Bandbreite der Ergebnisse als auch Ähnlichkeiten/Unähnlichkeiten zwischen bestimmten Modellen, Szenarios und Regionalisierungsmethoden sind in [Abbildung 6](#page-25-0) und [Abbildung 7](#page-26-0) erkennbar. Dabei ist das auch in früheren Untersuchungen identifizierte relativ schwache Temperaturänderungssignal im Frühjahr [\(Abbildung 6](#page-25-0) oben links) ein "Fingerabdruck" des ECHAM-Modells, was sich auch in der aktuellen Version MPI-ESM zeigt. Simulationen auf der Basis des A1B-Szenarios zeigen bezüglich der Temperaturänderungssignale in allen Jahreszeiten und im Jahr relativ ähnliche Werte, was u.A. darauf hinweist, dass Regionalisierungen mit WR10 und WR13 vergleichbare Größenordnungen der Signale ermitteln (z.B. durch Betrachtung der ersten, dritten und letzten Balken in den Teilfiguren von [Abbildung 6\)](#page-25-0). Bemerkenswert ist zudem die Unterschiedlichkeit der Temperatursignale in den einzelnen MPI-ESM-Läufe, die insbesondere in Sommer und Winter deutlich voneinander abweichen.

Bezüglich des Niederschlags [\(Abbildung 7\)](#page-26-0) bestätigt sich die auch häufig in älteren Untersuchungen konstatierte saisonale Zweiteiligkeit der Signale, d.h. die Sommer werden tendenziell trockener [\(Abbildung 7](#page-26-0) oben rechts) und in den Wintermonaten ist tendenziell eine Bandbreite zwischen Gleichbleiben und leichter Niederschlagszunahme zu verzeichnen [\(Abbildung 7](#page-26-0) mitte rechts). Insbesondere bezüglich der Wintermonate ist für die RCP8.5-Projektionen mit MPI-ESM (regionalisiert mit WR13) eine vergleichsweise deutliche Zunahmeneigung sichtbar, die sich ebenfalls in der mit WR13 regionalisierten ECHAM5 A1B-Projektion zeigt.

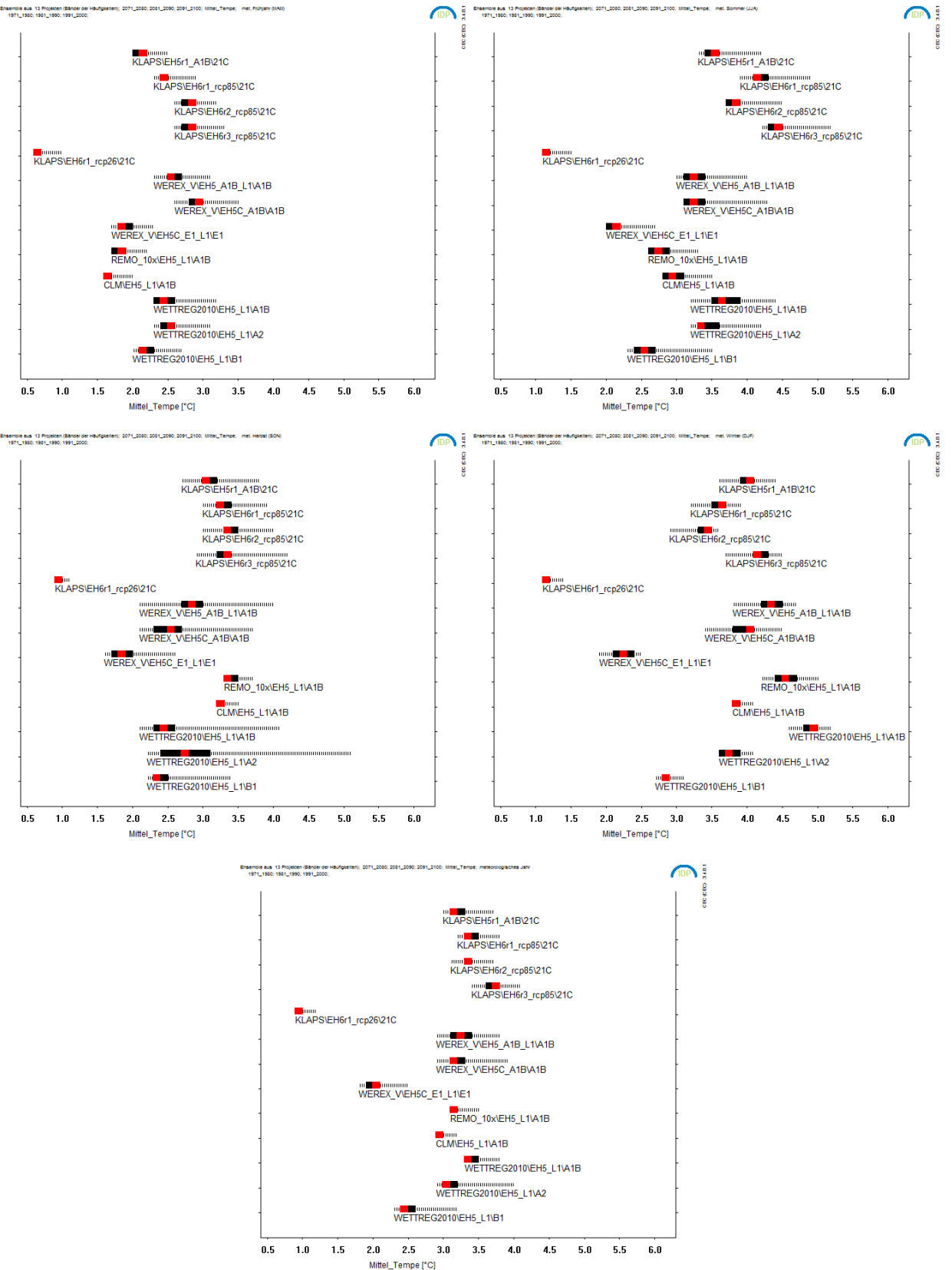

<span id="page-25-0"></span>**Abbildung 6: Ensemble-Bänderdiagramme der Temperatursignale 1971-2000 zu 2071-2100 (in °C) für 13 Klimaprojektionen der Vorhaben KLAPS, NEYMO, WEREX und WETTREG. Oben links: Frühjahr (März-April-Mai); oben rechts: Sommer (Juni-Juli-August); mitte links: Herbst (September-Oktober-November); mitte rechts: Winter (Dezember-Januar-Februar); unten: Jahr.**

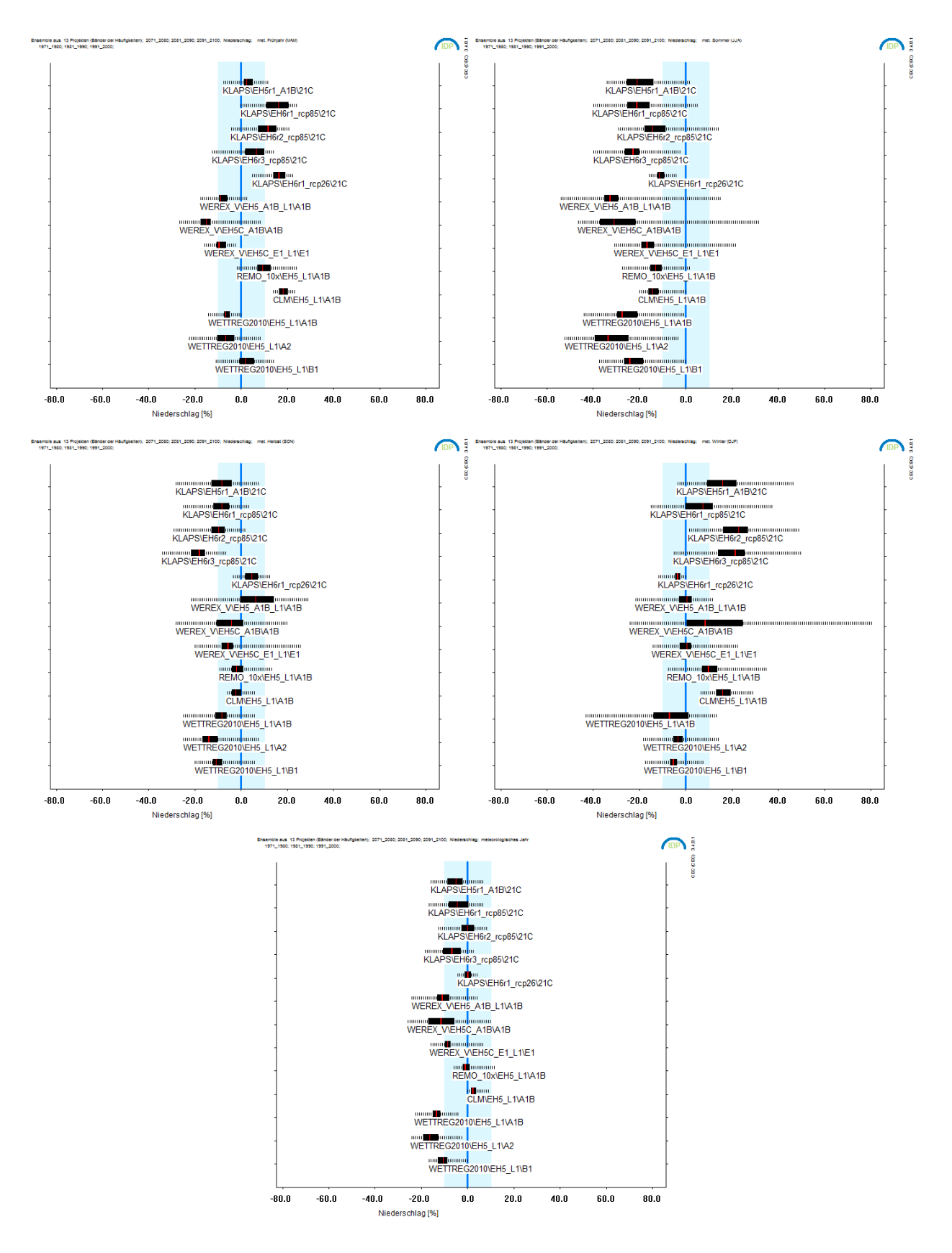

<span id="page-26-0"></span>**Abbildung 7: Ensemble-Bänderdiagramme der Niederschlagssignale 1971-2000 zu 2071-2100 (prozentuale Änderungen) für 13 Klimaprojektionen der Vorhaben KLAPS, NEYMO, WEREX und WETTREG. Oben links: Frühjahr (März-April-Mai); oben rechts: Sommer (Juni-Juli-August); mitte links: Herbst (September-Oktober-November); mitte rechts: Winter (Dezember-Januar-Februar); unten: Jahr. Der blaue Balken gibt den 95%-Vertrauensbereich (zur Erläuterung s. S. [20\)](#page-19-2) an.**

#### **Einige allgemeine Hinweise zum Umgang mit Klimaprojektionen**

Die Komplexität der Materie – Klimamodellierung, Regionalisierung, Klimafolgen, Kommunikation, Entscheidungsprozesse – ist sehr groß. Wer mit Ergebnissen von Klimamodellen und Aussagen auf der regionalen Skala zu tun hat, sollte sich des Risikos, beispielsweise von Fehlinterpretationen bewusst sein. Auf internationaler Ebene sind im Rahmen des IPCC-Prozesses einige Leitlinien zu guter Praxis erschienen bezüglich verschiedener Aspekte der Arbeit mit Klimamodelldaten und deren Interpretation erschienen [z.B. (Carter, et al. 2007), (Hegerl, et al. 2010), (Knutti, Abramowitz, et al. 2010), (Mastrandrea, et al. 2010)]. Auch die World Meteorological Organization stellt Grundlagenmaterial bereit (WMO 2010). Die Autoren dieses Berichts sind bezüglich der Kommunikation von Klimamodell-Aussagen (Spekat und Kreienkamp 2007) und der Leitlinien zur Interpretation von regionalen Klimamodellergebnissen (Kreienkamp, Hübener, et al. 2012) in internationale und nationale Aktivitäten eingebunden.

Nachfolgend sind einige Hinweise und Empfehlungen aufgeführt – für Details sollte die o.e. Literatur konsultiert werden. Diese sind immer auch mit Blick auf die Umsetzbarkeit zu sehen, denn der Finanzrahmen von Vorhaben lässt häufig nur zu, dass ein Teil der Empfehlungen beherzigt werden kann; dennoch sollte eine weitest gehende Umsetzung zumindest angestrebt werden

- Wenn Klimasignale untersucht werden ist es von zentraler Wichtigkeit, dass deren Berechnung auf der Basis von *modellierten* Zeitabschnitten der Gegenwart und der Zukunft erfolgt. Das bedeutet, für die Aussagen zum Klima der Gegenwart sollten nicht Messungen sondern Resimulationen (20C-Daten) des gegenwärtigen Klimas verwendet werden.
- Aus Gründen der Repräsentativität sollten für die meteorologischen Variablen Mittel über 30 Jahre gebildet werden. Die Problematik, mit solchen Mittelungen ein zeitlich variables Klima anzunähern, ist bekannt (Trewin 2007), aber diese Art der Informationsaufbereitung entspricht am besten den internationalen Standards.
- Aus Gründen der Vergleichbarkeit der 30-jährigen Mittel sind die Bezugszeiträume in Anlehnung an die Praxis der WMO zu wählen (Arguez und Vose 2011). Dort wird zwischen Standard-Normalperioden (30-jährig, nicht überlappend, also 1901-30, 1931-60, 1961-90, 1991-2020 etc.) und Klimanormalperioden (30-jährig, von Dekade zu Dekade fortschreitend, also 1961-90, 1971-2000, 1981-2010 etc.) unterschieden. Erstere sind empfehlenswert, wenn es um die Vergleichbarkeit mit großen Klimastudien der Vergangenheit gehen sollten, letztere sind für Klimastudien bedeutungsvoll, bei denen ein zeitnaher Bezugsrahmen im Fokus steht.
- Ensembles von Modellen sollten so umfassend wie möglich sein, um den Ereignisraum zukünftiger Klimaänderungen adäquat abzudecken. Dabei ist zu beachten, dass in jedem Fall Betrachtungen der Bandbreite von Klimaentwicklungen durch die Analyse des Ensembles erfolgen können. Die Mittelung der Ensemblemitglieder hingegen kann nur bei Initialisierungs- und Multimodell-Ensembles (vgl. Typologie auf S. [9\)](#page-8-1) erfolgen – eine Mittelung über mehrere Szenarios hinweg ist physikalisch nicht sinnvoll.
- Falls möglich sollten Ergebnisse sowohl von statistischen als auch von dynamischen Regionalisierungen genutzt werden.
- Insbesondere bei dynamischen Regionalisierungen ist zu beachten, dass die räumliche Repräsentativität der Werte an den Gitterpunkten nicht hoch ist. Deshalb empfehlen die Modellbetreiber in der Regel, über die Nachbarpunkte zu mitteln.
- Um zu ermitteln, ob das Änderungsverhalten einer simulierten meteorologischen Variablen ein Signal darstellt oder die Größenordnung des Rauschens (Variabilität im Klima der Gegenwart) besitzt sind die entsprechenden Vertrauensbereiche des Mittelwerts zu bestimmen (Kreienkamp und Spekat 2011). Siehe dazu auch die Erläuterungen auf S. [20](#page-19-2) dieses Berichts.

#### **Zur Repräsentativität einzelner WETTREG-Realisierungen**

Können einzelne Realisierungen ausgewählt werden, so dass diese die Bandbreite aller Realisierungen beschreiben? Mit anderen Worten: Ist es möglich, eine Untermenge aus der Anzahl an Realisierungen so auszuwählen, dass die gesamte Bandbreite des atmosphärischen Geschehens repräsentiert wird?

Dies ist zwar möglich, hat aber erhebliche Einschränkungen zur Folge. Eine Auswahl basiert immer auf einer im Voraus definierten Annahme. Diese Annahme, so pragmatisch für eine spezifische Anwendung sie auch sein mag, schränkt die Nutzung der gewählten Realisierungen unter anderen Rahmenbedingungen ein.

Ein Beispiel: Auf Basis der Realisierungen für UBA-WETTREG (Version WR06) resp. WEREX IV wurden Datensätze selektiert, die 'trockene', 'mittlere' bzw. 'feuchte' Realisierungen enthalten. Die dabei zu Grunde gelegte Vorgabe war die für Deutschland (Sachsen) berechnete mittlere Niederschlagssumme für jede Dekade. Gesucht wurden die Realisierungen mit der niedrigsten, mittleren oder höchsten Summe. Darauf basierend wurde je eine durchgehende Realisierung (aus den Abschnitten der einzelnen Dekaden) erzeugt. In ihnen sollten sich die im Mittel relativ trockenen, mittleren bzw. feuchten Verhältnisse zusammengefasst werden. Die Annahmen waren also der Regionalbezug und die mittlere Niederschlagssumme je Dekade.

Aber solche einschränkenden Vorgaben bringen auch Nachteile mit sich, die nicht offensichtlich sind: Mit den o.g. Annahmen sind zum Beispiel keine Untersuchungen der Jahr-zu-Jahr-Variabilität möglich. Auch Untersuchungen zu Unterschieden in den Teilregionen können mit solchen Datensätzen nicht durchgeführt werden. Es trat in der Praxis das Problem auf, dass das in allen Realisierungen als feuchtestes identifizierte Jahr dennoch in der Zeitreihe der trockenen Auswahl vorkam. Ein weiterer Widerspruch entstand dadurch, dass für eine Teilregion die mittlere Niederschlagssumme in der trockenen Zeitreihe höher war als in der den mittleren Zustand repräsentierenden Zeitreihe. Es besteht auch das Risiko, dass beispielsweise die klimatische Wasserbilanz in der feuchten Zeitreihe kleiner ist als in der mittleren.

Um den Hintergrund dieser Aussagen zu beleuchten, ist ein wenig Detail-Beschreibung zum Wettergenerator (s.a. Abschnitt [2.2\)](#page-13-0) erforderlich: Der stochastische Wettergenerator von WETTREG stellt im Rahmen eines Zufallsprozesses X-mal (in der Praxis 10-mal) eine Abfolge von Tagen zusammen, die im jährlichen Mittel der Vorgabe der analysierten Häufigkeiten beider Wetterlagenklassifikationen<sup>9</sup> in den Ergebnissen der Projektionsläufe des GCMs folgt. Daraus folgt, dass die Realisierungen bezüglich des *Mittelwertes* z.B. der Temperatur einander sehr ähnlich sind. Die Unterschiede liegen in den Abfolgen der Wetterlagen. Ein zusätzlicher Zufallsprozess (Kreienkamp, Spekat und Enke 2013) sorgt dafür, dass die Abfolgen der einzelnen Jahre gemischt werden. Zusammengefasst beschreiben die X Realisierungen die interne Variabilität des Zufallscharakters des Wettergenerators von WETTREG.

Eine besonders wichtige Konsequenz ergibt sich dabei für Extreme. Es darf nicht übersehen werden, dass die Auftretenswahrscheinlichkeit von seltenen, nicht durch die Häufigkeiten der Wetterlagenklassifikationen, beschriebenen (lokalen) Ereignissen – denken wir an das Niederschlagsereignis 2002 an der Station Zinnwald-Georgenfeld – aus der Sicht einer Wetterlagenklassifikation rein zufällig sind. Analysen des Auftretens dieser Ereignisse in simulierten Zeitreihen sind zwar möglich, aber nur wenig belastbar. Hierzu ein Beispiel bezüglich einer Gewitterlage. Es ist uns bewusst, dass im Grunde keine Wetterlage (ob empirisch oder objektiv ermittelt) direkte Aussagen zu Gewittern zulässt, dennoch ist dies zur Illustration der Problematik gut geeignet. Eine Wetterlage Y kann lediglich das *Potenzial*, dass Gewitter mit Starkniederschlag auftreten, beschreiben. Sie beschreibt nicht, dass ein Gewitter auftreten *muss*. Darüber hinaus sagt sie weder etwas über den Ort eines Niederschlagsereignisses noch über die Niederschlagsmenge an den einzelnen Stationen in der Region aus. Der Wettergenerator greift hierfür auf den Pool von 40 Jahren Beobachtung zurück und bedient sich, mehrmals oder auch gar nicht, entsprechender Extremabschnitte (vgl. [Abbildung 2\)](#page-15-0). Dieser Pool, so umfangreich er

<sup>&</sup>lt;sup>9</sup> Eine Klassifikation ist durch die Wertebereiche der Temperatur und die zweite ist durch die Wertebereiche des Niederschlags definiert

auch erscheinen mag, beschreibt nur einen kleinen Teil der möglichen räumlichen Strukturen und der möglichen Ereignisse.

# <span id="page-29-0"></span>**4 Erweiterungen von IDP**

### <span id="page-29-1"></span>4.1 Kontext

Im Jahre 2006 wurde von CEC Potsdam GmbH im Rahmen einer Mehrländer-Initiative das Softwarepaket IDP zur interaktiven Analyse und Visualisierung von Klimamodell-Daten entwickelt. Im Laufe der Jahre erfolgten durch weitere Vorhaben zahlreiche Erweiterungen der Funktionalität von IDP (Kreienkamp und Spekat 2013). Im Rahmen von KLAPS wurde dem die Möglichkeit der *Kartendarstellung* einer Reihe von Extremindikatoren hinzugefügt. Diese sind in der Folge, immer unter Angabe des international bekannten Terminus und der Abkürzung sowie einer Definition des Indikators, kurz aufgelistet. Die dabei verwendeten Abkürzungen der meteorologischen Parameter sind

- **TX** Tagesmaximum der Temperatur
- **TG** Tagesmittel der Temperatur
- **TN** Tagesminimum der Temperatur
- RR Tagessumme des Niederschlags

### <span id="page-29-2"></span>4.2 Zur Bestimmung von Perzentilen

Einige der Indikatoren enthalten Perzentile. Ihre Berechnung erfolgt für jeden Tag des Jahres. Um z.B. für 30 Jahre den Wert an einem 15. Juni zu ermitteln, werden die Messwerte des jeweiligen Tages (15.6.) sowie der zwei vorangehenden (13. und 14.6.) und der beiden nachfolgenden (16. und 17.6.) Tage des Referenzzeitraumes genutzt. Diese 30 x 5=150 Messwerte werden der Größe nach sortiert. Danach erfolgt eine Suche nach Werten, die an einer bestimmten Position der Liste stehen. Entsprechend der durch das Perzentil geforderten Position werden die zugehörigen Rangplätze ermittelt: 10-Perzentil – Rangplatz 15, Median (50- Perzentil) – Rangplatz 75, 90-Perzentil – Rangplatz 135 u.s.w. um den Messwert, der an der entsprechenden Stelle in der Rangfolge steht für das Perzentil einzusetzen. Nicht bei allen Perzentilen ergeben sich dabei ganzzahlige Ränge, z.B. wäre beim 95-Perzentil der Rangplatz 150 x 0,95=142,5 erforderlich. Daher wird der Ganzzahlanteil dieses Platzes – im Fall des 95-Perzentils der Rangplatz 142 und der nächsthöhere verwendet, d.h. für die 95%-Perzentil-Grenze wird ein Messwert zwischen dem Rangplatz 142 und 143 durch arithmetische Mittelung berechnet.

### <span id="page-29-3"></span>4.3 Definitionen der in IDP neu hinzugekommenen Extremindikatoren

#### <span id="page-29-4"></span>**4.3.1 CSDI10**

Cold spell duration index (CSDI10): Mittlere Anzahl an Perioden von mindestens 6 aufeinanderfolgenden Tagen mit TN < 10% Perzentil TN (Referenzzeitraum 1971-2000), s.a. Anmerkungen in Abschnitt [4.4.2.](#page-32-4)

#### <span id="page-30-0"></span>**4.3.2 CDF**

Consecutive frost days/frost period (CDF): Mittel der jährlich größten Anzahl an aufeinanderfolgenden Frosttagen (TN < 0 °C). Die Bestimmung erfolgt so, dass für jedes Jahr die maximale Länge an aufeinanderfolgenden Frosttagen ermittelt wird. Danach wird über alle untersuchten Jahre der Mittelwert berechnet, s.a. Anmerkungen in Abschnitt [4.4.2.](#page-32-4)

#### <span id="page-30-1"></span>**4.3.3 CS**

Cold sum (CS): Summe der negativen Abweichungen für TG im Zeitraum 1. November bis 31. März (fünf Monate). In jeder Dekade werden die ersten drei Monate und die letzten zwei Monate nicht mit berücksichtigt. Hier würden die Winter nicht fünf Monate umfassen, s.a. Anmerkungen in Abschnitt [4.4.2.](#page-32-4)

#### <span id="page-30-2"></span>**4.3.4 FPE**

End of frost period (FPE): mittleres Datum des letzten Frosttages (TN >= 0°C) im ersten Halbjahr.

#### <span id="page-30-3"></span>**4.3.5 FBP**

Beginning of frost period (FPB): mittleres Datum des ersten Frosttages (TN < 0°C) im zweiten Halbjahr.

#### <span id="page-30-4"></span>**4.3.6 FFP**

Frost free period (FFP): Länge der Periode zwischen FPE und FPB.

#### <span id="page-30-5"></span>**4.3.7 TX10p**

Cold day-times (TX10p): mittlere Anzahl der Tage mit TX < 10% Perzentil (Referenzzeitraum 1971-2000).

#### <span id="page-30-6"></span>**4.3.8 TX90p**

Warm days (TX90p): mittlere Anzahl der Tage mit TX > 90% Perzentil (Referenzzeitraum 1971-2000).

#### <span id="page-30-7"></span>**4.3.9 TN90p**

Warm nights (TN90p): mittlere Anzahl der Tage mit TN > 90% Perzentil (Referenzzeitraum 1971-2000).

#### <span id="page-30-8"></span>**4.3.10 TN10p**

Cold nights (TN10p): mittlere Anzahl der Tage mit TN < 10% Perzentil (Referenzzeitraum 1971-2000).

#### <span id="page-30-9"></span>**4.3.11 HSDI90**

Heat spell duration index (HSDI90): mittlere Anzahl an Perioden von mindestens 6 Tagen mit TX > 90% Perzentil (Referenzzeitraum 1971-2000).

#### <span id="page-30-10"></span>**4.3.12 CTX90**

Maximum number of consecutive warm days (CTX90): Mittel der jährlich maximalen Anzahl an aufeinanderfolgenden Tagen mit TX > 90% Perzentil (Referenzzeitraum 1971-2000). Die Bestimmung erfolgt so, dass für jedes Jahr die maximale Länge von aufeinanderfolgenden TX90-Tagen ermittelt wird. Danach wird über alle untersuchten Jahre der Mittelwert berechnet.

#### <span id="page-30-11"></span>**4.3.13 CTN90**

Maximum number of consecutive warm nights (CTN90): Mittel der jährlich maximalen Anzahl an aufeinanderfolgenden Tagen mit TN > 90% Perzentil (Referenzzeitraum 1971-2000). Die Bestimmung erfolgt so, dass für jedes Jahr die maximale Länge von aufeinanderfolgenden TN90-Tagen ermittelt wird. Danach wird über alle untersuchten Jahre der Mittelwert berechnet.

#### <span id="page-31-0"></span>**4.3.14 CTX10**

Maximum number of consecutive cold days (CTX10): Mittel der jährlich maximalen Anzahl an aufeinanderfolgenden Tagen mit TX < 10% Perzentil (Referenzzeitraum 1971-2000). Die Bestimmung erfolgt so, dass für jedes Jahr die maximale Länge von aufeinanderfolgenden TX10-Tagen ermittelt wird. Danach wird über alle untersuchten Jahre der Mittelwert berechnet, s.a. Anmerkungen in Abschnitt [4.4.2.](#page-32-4)

#### <span id="page-31-1"></span>**4.3.15 CTN10**

Maximum number of consecutive cold nights (CTN10): Mittel der jährlich maximalen Anzahl an aufeinanderfolgenden Tagen mit TN < 10% Perzentil (Referenzzeitraum 1971-2000). Die Bestimmung erfolgt so, dass für jedes Jahr die maximale Länge von aufeinanderfolgenden TN10-Tagen ermittelt wird. Danach wird über alle untersuchten Jahre der Mittelwert berechnet, s.a. Anmerkungen in Abschnitt [4.4.2.](#page-32-4)

#### <span id="page-31-2"></span>**4.3.16 CSU25**

Maximum number of consecutive summer days (CSU): Mittel der jährlich maximalen Anzahl an aufeinanderfolgenden Tagen mit TX > 25 °C [Sommertage]. Die Bestimmung erfolgt so, dass für jedes Jahr die maximale Länge von aufeinanderfolgenden Sommertagen ermittelt wird. Danach wird über alle untersuchten Jahre der Mittelwert berechnet.

#### <span id="page-31-3"></span>**4.3.17 CHD30**

Maximum number of consecutive heat days (CHD): Mittel der jährlich maximalen Anzahl an aufeinanderfolgenden Tagen mit TX > 30 °C (Heiße Tage). Die Bestimmung erfolgt so, dass für jedes Jahr die maximale Länge von aufeinanderfolgenden Heißen Tagen ermittelt wird. Danach wird über alle untersuchten Jahre der Mittelwert berechnet.

#### <span id="page-31-4"></span>**4.3.18 R90th**

Heavy precipitation (R90th): Mittlere Anzahl der Tage mit RR > 90% Perzentil (Referenzzeitraum 1971-2000). Die Perzentile werden auf der Basis aller RR-Werte ≥ 1mm (!) berechnet (nicht als Jahresgang).

#### <span id="page-31-5"></span>**4.3.19 R95th**

Very heavy precipitation (R95th): Mittlere Anzahl der Tage mit RR > 95% Perzentil (Referenzzeitraum 1971- 2000). Die Perzentile werden auf der Basis aller RR-Werte ≥ 1mm (!) berechnet (nicht als Jahresgang).

#### <span id="page-31-6"></span>**4.3.20 RX1**

Maximum daily precipitation (RX1): Größte Tagessumme des Niederschlags.

#### <span id="page-31-7"></span>**4.3.21 RX1MY**

Mean yearly maximum daily precipitation (RX1MY): Mittel der jährlich größten Tagessumme des Niederschlags. Für jedes Jahr wird die größte Tagessumme des Niederschlags bestimmt. Über alle untersuchten Jahre wird der Mittelwert berechnet.

#### <span id="page-31-8"></span>**4.3.22 RX5**

Maximum 5 day precipitation (RX5): Größte Fünf-Tagessumme des Niederschlags, s.a. Anmerkungen in Abschnitt [4.4.2.](#page-32-4)

#### <span id="page-31-9"></span>**4.3.23 RX5MY**

Mean yearly maximum 5 day precipitation (RX1MY): Mittel der jährlich größten Tagessumme des Niederschlags. Für jedes Jahr wird die größte Fünftagessumme des Niederschlags bestimmt. Über alle untersuchten Jahre wird der Mittelwert berechnet.

#### <span id="page-32-0"></span>**4.3.24 DP11**

Dry periods (DP11): mittlere Anzahl an Perioden von mindestens 11 Tagen mit RR < 1mm, s.a. Anmerkungen in Abschnitt [4.4.2.](#page-32-4)

#### <span id="page-32-1"></span>**4.3.25 SPI-Index**

Der SPI (Standardized Precipitation Index – Standardisierter Niederschlagsindex) wurde irsprünglich zur Identifikation von Trockenperioden entwickelt. Der SPI ist eine abgeleitete Größe aus dem kumulierten Niederschlag über Betrachtungszeiträume der zurückliegenden 3, 6, 12, oder 24 Monate. Damit kann eingeschätzt werden, ob Zeitabschnitte zu feucht, zu trocken oder durchschnittlich sind. Die Berechnung von SPI erfordert (i) eine Bestimmung der statistischen Parameter der Niederschlags-Häufigkeitsverteilung für einen längeren Zeitraum und (ii) die Identifikation der Position eines zu untersuchenden Zeitraums (z.B. Sommermonate 1998 oder Jahr 2004) in der ,,theoretischen" Häufigkeitsverteilung. Im Grunde wird ermittelt, wie weit ein konkreter Wert vom Mittelwert entfernt ist; zur Quantifikation werden Bruchteile der Standardabweichung verwendet. Extrem trockene Perioden haben einen SPI ≤ -2, extrem niederschlagsreiche Perioden haben einen SPI ≥ 2. Grundlage für die Berechnung sind Ausführungen zu Häufigkeit und Andauer von Trockenperioden (McKee, Doesken und Kleist 1993) und der Definition des SPI (Lloyd-Hughes und Saunders 2002). Die Referenzperiode ist der Zeitraum 1971–2000. Im Visualisierungsprogramm IDP sind Darstellungen des SPI im Rahmen der *Stations-oder Stationsgruppen-bezogenen Dekadenzeitreihen* implementiert (Kreienkamp und Spekat 2013).

### <span id="page-32-2"></span>4.4 Anmerkungen bezüglich Niederschlag und Andauer-Indikatoren

#### <span id="page-32-3"></span>**4.4.1 Nutzung von Tagen mit Niederschlag**

Für den Niederschlag werden nur Tage genutzt, an denen auch tatsächlich Niederschlag auftrat.

#### <span id="page-32-4"></span>**4.4.2 Andauer-Indikatoren und Indikatoren mit über den Jahreswechsel hinausgehenden Zeitbereichen**

Werden Indikatoren für Teilbereiche des Jahres, die über den Jahreswechsel hinausgehen sowie für mehrere Dekaden berechnet, wie es im Winter (Dezember bis Februar) oder im Fall von CS für den fünfmonatigen Zeitraum November bis März der Fall ist, so reduziert sich die Zahl der verwendeten Jahre auf Grund des Berechnungsalgorithmus. Der Grund ist, dass (i) die Indikatorbestimmung *dekadenweise* und (ii) nur für *zusammenhängende* Winter erfolgt. Da am Anfang und Ende jeder Dekade ein Winter nicht vollständig enthalten ist, wird dessen Wert auch nicht einbezogen. Bei Betrachtungen von drei Dekaden entfallen also 4 Winter (Anfang von Dekade 1, Übergang von Dekade 1 zu Dekade 2, Übergang von Dekade 2 zu Dekade 3, Ende von Dekade 3). Die ist relevant für CDF (Abschnitt [4.3.2](#page-30-0)<sup>10</sup>) und CS (Abschnitt [4.3.3\)](#page-30-1) oder für Untersuchungen mit anderen Indikatoren, bei denen ein Jahresende-übergreifender Zeitbereich gewählt wird.

Von Bedeutung ist die dekadenweise Bestimmung der Indikatoren und deren Bestimmung an Ende und Anfang einer Dekade in einem weiteren Zusammenhang: Bei einigen Periodenlängen-bezogenen Indikatoren (CSDI, Abschnitt [4.3.1;](#page-29-4) CTX10, Abschnitt [4.3.14;](#page-31-0) CTN10, Abschnitt [4.3.15;](#page-31-1) RX5, Abschnitt [4.3.22](#page-31-8) oder DP11,

<sup>&</sup>lt;sup>10</sup> Bei diesem Indikator ist es als sinnvoll zu erachten, wenn eine Untersuchung im Winter, Winterhalbjahr oder einem anderen, das Jahresende überschreitenden Zeitabschnitt erfolgt.

Abschnitt [4.3.24\)](#page-32-0) kann der Fall auftreten, dass eine entsprechende Periode in einem Jahr beginnt und über das Jahresende hinaus geht (oder im Vorjahr begonnen hat und in das erste Jahre einer Dekade "hineinragt"). Tritt dies zudem im letzten (ersten) Jahr einer Dekade auf, so wird eine solche Periode am Jahresende (Jahresanfang) abgeschnitten. Bei allen anderen Jahren werden derartige Jahresende-übergreifende Perioden berücksichtigt.

# <span id="page-34-0"></span>**5 Zusammenfassung**

Im Rahmen des Projektes KLAPS erfolgten Klima-Regionalisierungen für den südlichen Teil der deutschpolnischen Grenzregion. Bei der Erstellung kamen Szenarios der aktuellen Generation (RCP) als auch Projektionen mit der aktuellen Version des MPI-Klimamodells (MPI-ESM) zum Einsatz. Die Regionalisierungen nutzten die aktuelle Version WR13\_v02 der WETTREG/WEREX-Methode. Durch Analysen im Rahmen des adjungierten Vorhabens NEYMO kann die Bandbreite des Klimawandels auch in WR13-regionalisierten Ergebnissen auf der Basis weiterer RCP-Projektionen mit MPI-ESM sowie einer SRES-A1B-Projektion mit ECHAM5 MPI-OM untersucht werden.

In einer Validierungsphase wurden die Resimulationen des Gegenwartsklimas (20C-Daten) mit dem aus Messungen ermittelten Klima verglichen. Die Abweichungen sind nur gering, so dass von einer guten bis sehr guten Beschreibung des Gegenwartsklimas durch die Modellierung ausgegangen werden kann.

Die Bandbreite von meteorologischen Variablen in einem zukünftigen, gewandelten Klima unter verschiedenen Szenario-Annahmen wurde in der Projektionsanalyse-Phase untersucht und dokumentiert. Damit ist eine Reihe von Vergleichen, z.T. auf der Basis anderer Vorhaben, möglich:

*Verschiedene Szenarios bei gleichem Modell:* 

- *Für MPI-ESM liegen KLAPS/NEYMO-Simulationen auf der Basis von RCP8.5 und 2.6 vor.*
- *Für ECHAM5C liegen WEREX-Simulationen auf der Basis von SRES A1B und E1 vor.*
- *Für ECHAM5 liegen WETTREG-Simulationen auf der Basis von SRES A1B, A2 und B1 vor.*

*Verschiedene Globale Modelle oder Modell-Läufe bei gleichem Szenario:*

- *Für RCP8.5 liegen durch die Vorhaben NEYMO und KLAPS Projektionen auf der Basis von drei verschiedenen Läufen von MPI-ESM vor.*
- *Für SRES A1B liegen Projektionen auf der Basis von ECHAM 5, im Rahmen von WEREX V und im Rahmen von UBA-WETTREREG erstellt sowie ECHAM5C, ebenfalls im Rahmen von WEREX V erstellt vor.*

*Verschiedene Regionalisierungsmethoden bei gleichem antreibenden Globalen Modell*

- *Für ECHAM 5 A1B liegen Regionalisierungen mit WR10, REMO und CLM vor.*
- *Verschiedene Generationen von Regionalisierungen bei gleichem antreibendem Modell und gleich bleibendem Szenario*

*Für SRES A1B liegen Regionalisierungen mit WR10 und WR13 vor.*

Außerdem wurde im Rahmen von KLAPS eine umfangreiche Erweiterung des Diagnose- und Visualisierungsprogramms IDP durchgeführt. Der Schwerpunkt liegt bei Extrem-Indikatoren und dem Standardisierten Niederschlagsindex (SPI).

Dem Nutzer wird Dokumentations- und Datenmaterial übergeben, mit dem weitere Analysen zu den Klimafolgen in der Bezugsregion und ein Einblick in deren Bandbreite möglich sind.

#### <span id="page-35-0"></span>**Literaturverzeichnis**

- Arguez, A., und R. Vose. "The definition of the standard WMO climate normal, the key to deriving alternative climate normals." *Bull. Amer. Met. Soc.*, 2011: 699-704.
- Benestad, R., I. Hanssen-Bauer, und D. Cheng. *Empirical-statistical Downscaling.* Singapore: World Scientific Publishing Co. Pte. Ltd., 2008.
- Bernhofer, C., und J. Franke. *Aufbereitung meteorologischer Daten für die Verwendung im Klimamodell im Rahmen des Projektes NEYMO.* Abschlussbericht, Dresden: Landesamt für Umwelt, Landwirtschaft und Geologie, 2013.
- Carter, T.C., et al. *General Guidelines on the use of Scenario Data for Climate Impact and Adaptation Assessment, Version 2.* Genf, Schweiz: IPCC Task Group on Data and Scenario Support for Impact and Climate Assessment (TGICA), 2007.
- ENSEMBLES. *Climate Change and its Impacts: Summary of research and results from the ENSEMBLES project. Herausgegeben von P. van der Linden und J.F.B. Mitchell.* Exeter, UK: Met. Office Hadley Centre, 2009.
- Field, C.B., et al. *Managing the Risks of Extreme Events and Disasters to Advance Climate Change Adaptation. A Special Report (SREX) of Working Groups I and II of the Intergovernmental Panel on Climate Change.* Cambridge, UK, und New York, NY, USA: Cambridge University Press, 2012.
- Fowler, H. J., S. Blenkinsop, und C. Tebaldi. "Review: Linking climate change modelling to impacts studies: recent advances in downscaling techniques for hydrological modelling." *Int. J. Climatol.*, 2007: 1547-1578.
- Grotch, S. L., und M. C. MacCracken. "The use of general circulation models to predict regional climatic change." J. *Climate*, 1991: 286-303.
- Hegerl, G., et al. *Good practice guidance paper on detection and attribution related to anthropogenic climate change.* Bericht, Genf: In: Meeting Report of the Intergovernmental Panel on Climate Change Expert Meeting on Detection and Attribution of Anthropogenic Climate Change, 2010.
- Hübener, H., S. Baumgart, N. Jansky, F. Kreienkamp, A. Spekat, und H. Wolf. "Regional Climate Change and Impact Assessment for the Federal State Hesse, Germany, and Implications of the Global 2°C Climate Target." In *Climate Change-Socio-Economic Effects*, von J. Blanco, & L. Kheradmand, 367-384. Rijeka, Kroatien: InTech Open Access Publishing, 2010.
- IPCC. *Climate Change 2007 - Impacts, Adaptation and Vulnerability. Contribution of Working Group II to the Fourth Assessment Report of the Intergovernmental Panel on Climate Change. Herausgegeben von M. Parry et al.* Cambridge, UK und New York, NY, USA: Cambridge University Press, 2007.
- IPCC. *Climate Change 2007 - The Physical Science Basis. Contribution of Working Group I to the Fourth Assessment Report of the Intergovernmental Panel on Climate Change. Herausgegeben von S. Solomon et al.* Cambridge, UK und New York, NY, USA: Cambridge University Press, 2007.
- Jacob, D., und R. Podzun. "Sensitivity studies with the regional climate model REMO." *Meteorol. Atmos. Phys.*, 1997: 119- 129.
- Kalnay, E., et al. "The NCEP/NCAR 40-Year Reanalysis Project." *Bull. Amer. Met. Soc.*, 1996: 437-471.
- Knutti, R., D. Masson, und A. Gettelman. "Climate model genealogy: Generation CMIP5 and how we got there." *Geophys. Res. Lett.*, 2013: 1-6.
- Knutti, R., et al. *Good practice guidance paper on assessing and combining multi model climate projections.* Bericht, Bern: Meeting Report of the Intergovernmental Panel on Climate Change Expert Meeting on Assessing and Combining Multi Model Climate Projections. IPCC Working Group I Technical Support Unit, 2010.
- Kreienkamp, F., A. Spekat, und W. Enke. "The Weather Generator used in the Empirical Statistical Downscaling Method, WETTREG (Technical Note)." *Atmosphere*, 2013: 169-197.
- Kreienkamp, F., A. Spekat, und W. Enke. *Ergebnisse eines regionalen Szenarienlaufs für Deutschland mit dem statistischen Modell WETTREG2010.* Dessau: Umweltbundesamt, 2010.
- Kreienkamp, F., A. Spekat, und W. Enke. *Modellierung von Klimaprojektionen für das erweiterte Neißeeinzugsgebiet (NEYMO).* Bericht, Dresden: Sächsisches Landsamt für Umwelt, Landwirtschaft und Geologie, 2013.
- Kreienkamp, F., A. Spekat, und W. Enke. *WEREX V - Bereitstellung eines Ensembles regionaler Klimaprojektionen. Abschlussbericht.* Dresden: Climate & Environment Consulting Potsdam GmbH im Auftrag des Sächsischen Landesamtes für Umwelt, Landwirtschaft und Geologie, 2011.
- Kreienkamp, F., H. Hübener, C. Linke, und A. Spekat. "Good practice for the usage of climate model simulation results A discussion paper." *Environm. Syst. Res.*, 2012: 1-25.
- Kreienkamp, F., und A. Spekat. *IDP. Ein Werkzeug zur explorativen Datenanalyse. Bedienungsanleitung Version 3.4.0.8.* Bericht, Potsdam: Climate and Environment Consulting GmbH im Auftrag des Landesamtes für Umweltschutz Sachsen-Anhalt, 2011.
- Kreienkamp, F., und A. Spekat. *IDP. Ein Werkzeug zur explorativen Datenanalyse. Bedienungsanleitung. Version 3.6.* Bericht, Potsdam: CEC Potsdam GmbH im Auftrag des Sächsischen Landesamtes für Umwelt, Landwirtschaft und Geologie, 2013.
- Liepert, B. G. "The physical concept of climate forcing." *WIREs Climate Change*, 2010: 786-802.
- Lloyd-Hughes, B., und M. Saunders. "A Draught Climatology for Europe." *Int. J. Climatol.*, 2002: 1581-1592.
- Mastrandrea, M., et al. *Guidance Note for Lead Authors of the IPCC Fifth Assessment Report on Consistent Treatment of Uncertainties.* Bericht, Genf: IPCC Cross-Working Group Meeting on Consistent Treatment of Uncertainties, Jasper Ridge, CA, USA, 6-7 July 2010, 2010.
- McKee, T.B., N.J. Doesken, und J. Kleist. "The Relationship of Drought Frequency and Duration to Time Scales." *Eighth Conference on Applied Climatology, 17-22 January 1993, Anaheim, California*, 1993: 179-184.
- Moss, R., et al. *Towards New Scenarios for Analysis of Emissions, Climate Change, Impacts, and Response Strategies. 19--21 September 2007, Noordwijkerhout, The Netherlands.* Genf, Schweiz: Intergovernmental Panel on Climate Change, 2008.
- Nakicenovic, N., et al. *Emissions Scenarios; A Special Reports of IPCC Working Group III.* Cambridge, UK: Cambridge University Press, 2000.
- Orlowsky, B. "Setzkasten Vergangenheit ein kombinatorischer Ansatz für regionale Klimasimulationen." *Dissertation.* Hamburg: Fakultät Geowissenschaften, 2007.
- Parker, W. S. "When Climate Models Agree: The Significance of Robust Model Predictions." *Phil. Science*, 2011: 579-600.
- Peng, G., L. M. Leslie, und Y. Shao. *Environmental Modelling and Prediction.* New York: Springer, 2002.
- Pennell, C., und Th. Reichler. "On the Effective Number of Climate Models." J. Climate, 2011: 2358-2367.
- Randalls, S. "History of the 2degree C climate target." *WIREs Climate Change*, 2010: 598-606.
- Rockel, B. "Special Issue: COSMO-CLM." *Meteorologische Zeitschrift*, 2008: 347-528.
- Rummukainen, M. "State-of-the-art with regional climate models." *WIREs Climate Change*, 2010: 82-96.
- Spekat, A., F. Kreienkamp, und W. Enke. "An impact-oriented classification method for atmospheric patterns." Phys. *Chem. Earth*, 2010: 352-350.
- Spekat, A., und F. Kreienkamp. "Somewhere over the rainbow advantages and pitfalls of colourful vizualizations in geosciences." *Adv. Sci. Res.*, 2007: 15-21.
- Spekat, A., W. Enke, und F. Kreienkamp. *Neuentwicklung von regional hoch aufgelösten Wetterlagen für Deutschland und Bereitstellung regionaler Klimaszenarios auf der Basis von globalen Klimasimulationen mit dem Regionalisierungsmodell WETTREG.* Dessau: Umweltbundesamt, 2007.
- Stevens, B., et al. "Atmospheric component of the MPI-M Earth System Model: ECHAM6." *J. Adv. Mod. Earth Syst. (JAMES)*, 2013: 146-172.
- Taubenheim, J. *Statistische Auswertung geophysikalischer und meteorologischer Daten.* Leipzig: Akademische Verlagsgesellschaft Geest & Portig K.-G., 1969.
- Trewin, B. *The role of climatological normals in a changing climate. Technical Report WCDMP No. 61, WMOTD No 1377.* Bericht, Genf: WMO, 2007.
- WMO. *Guide to climatological practices, 3rd edition.* Bericht, Genf: World Meteorological Organization, 2010.
- Yarnal, B. *Synoptic climatology in environmental analysis.* London: Belhaven Press, 1993.

#### **Herausgeber:**

Sächsisches Landesamt für Umwelt, Landwirtschaft und Geologie (LfULG) Pillnitzer Platz 3, 01326 Dresden Telefon: +49 351 2612-0 Telefax: +49 351 2612-1099 E-Mail: lfulg@smul.sachsen.de [www.smul.sachsen.de/lfulg](http://www.smul.sachsen.de/lfulg)

#### **Autoren:**

Frank Kreienkamp, Arne Spekat, Wolfgang Enke Climate & Environment Consulting Potsdam GmbH David-Gilly-Straße 1, 14469 Potsdam Telefon: +493317432301 E-Mail: frank.kreienkamp@cec-potsdam.de

#### **Redaktion:**

Susann Mehler Abteilung Klima, Luft, Lärm, Strahlen/Referat Klima, Luftqualität Söbrigener Str. 3a, 01326 Dresden Telefon: +493512612-5511 Telefax: +493512612-5099 E-Mail: Susann.Mehler@smul.sachsen.de

#### **Fotos:**

http://pixabay.com/

#### **Redaktionsschluss:**

12.08.2013

#### **Hinweis:**

Die Broschüre steht nicht als Printmedium zur Verfügung, kann aber als PDF-Datei unter http://www.umwelt.sachsen.de/klaps heruntergeladen werden.

#### Verteilerhinweis

Diese Informationsschrift wird von der Sächsischen Staatsregierung im Rahmen ihrer verfassungsmäßigen Verpflichtung zur Information der Öffentlichkeit herausgegeben.

Sie darf weder von Parteien noch von deren Kandidaten oder Helfern im Zeitraum von sechs Monaten vor einer Wahl zum Zwecke der Wahlwerbung verwendet werden. Dies gilt für alle Wahlen.

Missbräuchlich ist insbesondere die Verteilung auf Wahlveranstaltungen, an Informationsständen der Parteien sowie das Einlegen, Aufdrucken oder Aufkleben parteipolitischer Informationen oder Werbemittel. Untersagt ist auch die Weitergabe an Dritte zur Verwendung bei der Wahlwerbung. Auch ohne zeitlichen Bezug zu einer bevorstehenden Wahl darf die vorliegende Druckschrift nicht so verwendet werden, dass dies als Parteinahme des Herausgebers zugunsten einzelner politischer Gruppen verstanden werden könnte.

Diese Beschränkungen gelten unabhängig vom Vertriebsweg, also unabhängig davon, auf welchem Wege und in welcher Anzahl diese Informationsschrift dem Empfänger zugegangen ist. Erlaubt ist jedoch den Parteien, diese Informationsschrift zur Unterrichtung ihrer Mitglieder zu verwenden.